**Public Climate School** Düsseldorf, 15. Mai 2024

### Nachhaltigkeit,

### **Klimaanpassung und**

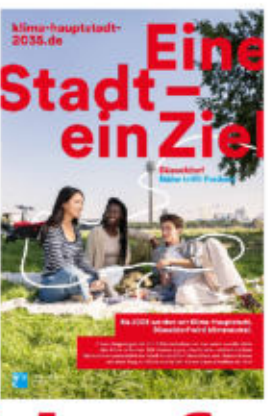

### **Klimaschutz in Düsseldorf**

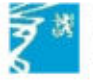

Landeshauptstadt Düsseldorf Amt für Umwelt- und Verbraucherschutz

**Public Climate School** Düsseldorf, 15. Mai 2024

# Nachhaltigkeit

2 Amt für Umwelt- und Verbraucherschutz

Nachhaltigkeit in Düsseldorf

# Nachhaltigkeit<br>in Düsseldorf gestalten

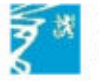

Landeshauptstadt Düsseldorf Amt für Umwelt- und Verbraucherschutz

Nachhaltigkeit in Düsseldorf gestalten

## **Agenda 2030** · Prozess in Düsseldorf · Nachhaltigkeit mitgestalten

4 Amt für Umwelt- und Verbraucherschutz

### Agenda 2030<br>Was bedeutet Nachhaltigkeit?

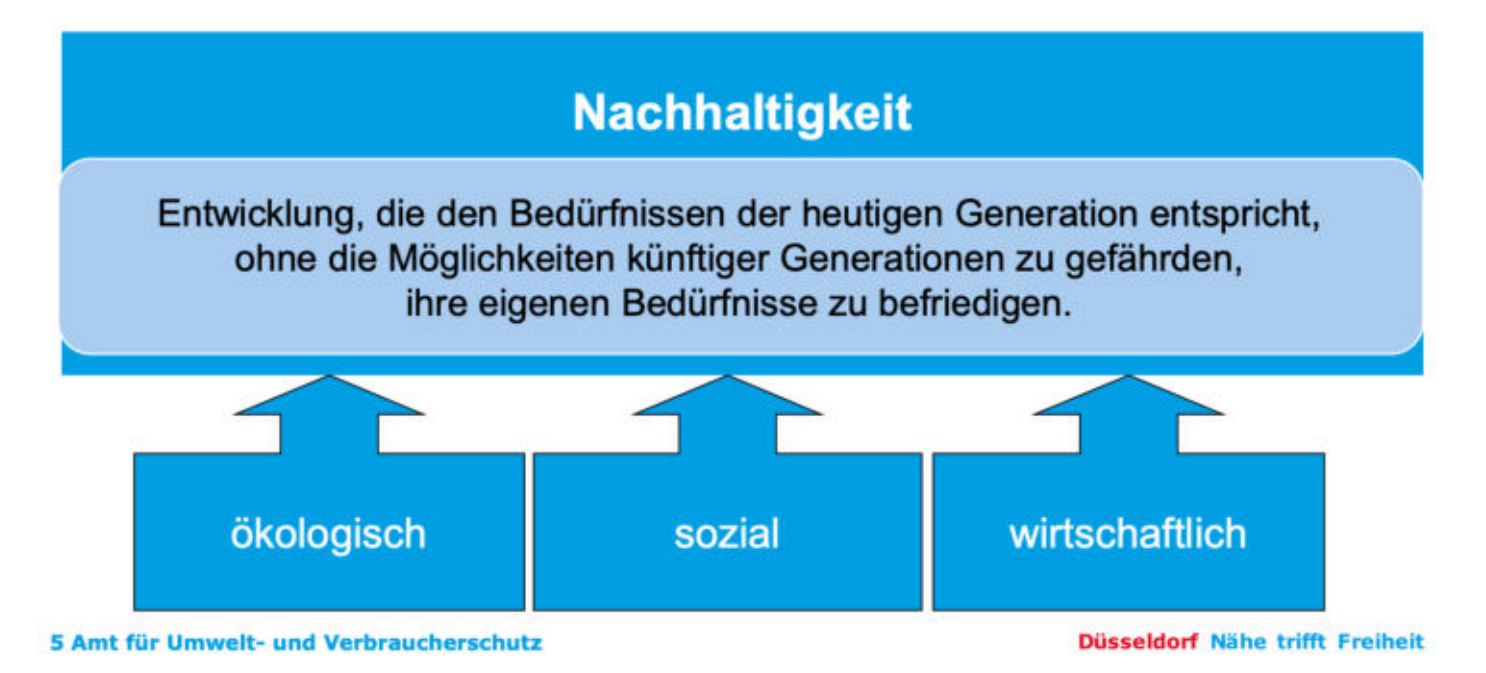

### Agenda 2030<br>Transformation unserer Welt

#### Soziale Ungleichheit in und zwischen Ländern

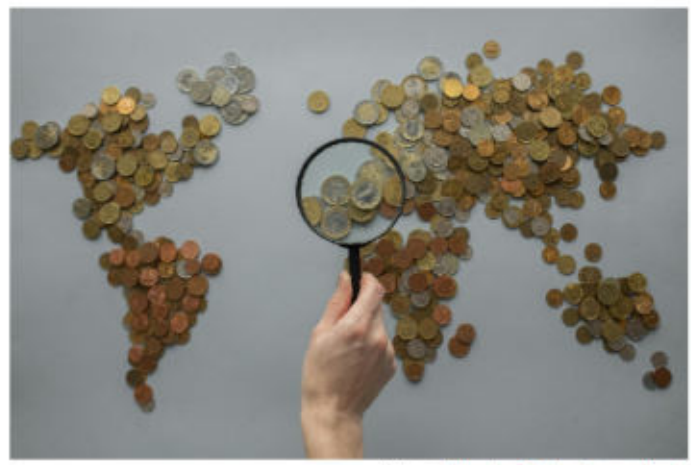

Foto von Monstera Production von Pexels

6 Amt für Umwelt- und Verbraucherschutz

**Planetare Grenzen** 

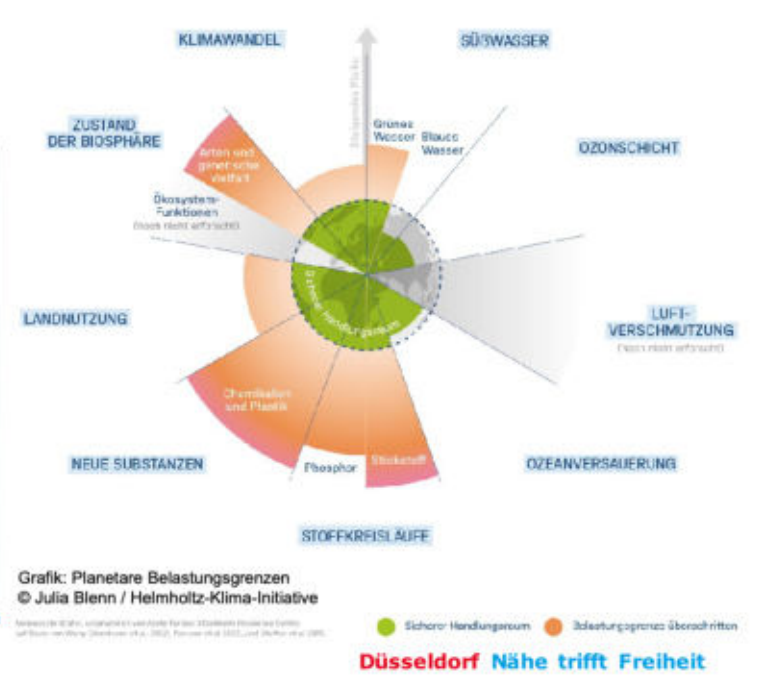

### Agenda 2030<br>17 Ziele für nachhaltige Entwicklung - SDG

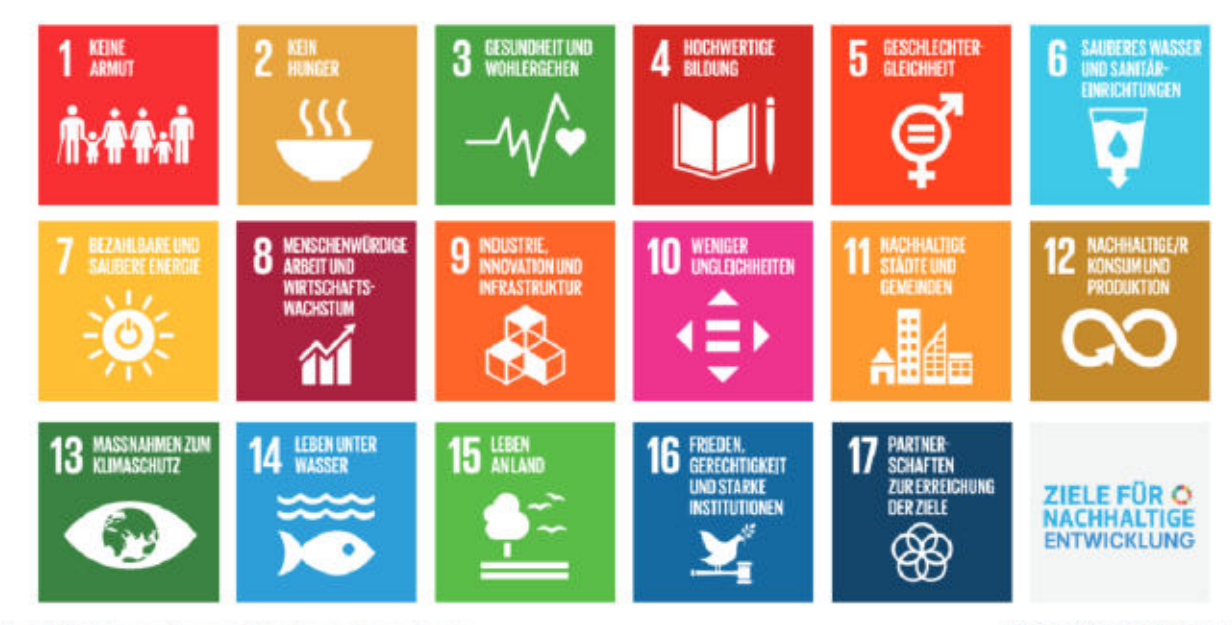

7 Amt für Umwelt- und Verbraucherschutz

Nachhaltigkeit in Düsseldorf

### **Agenda 2030 Prozess in Düsseldorf**

· Nachhaltigkeit mitgestalten

8 Amt für Umwelt- und Verbraucherschutz

#### Prozess in Düsseldorf Struktur / Akteure inklusive Vernetzungsgremien

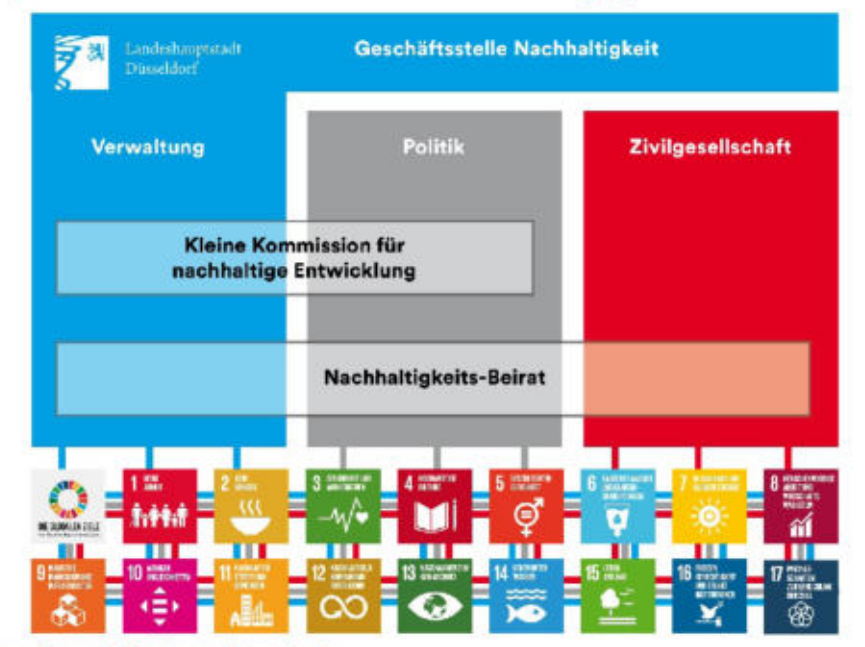

9 Amt für Umwelt- und Verbraucherschutz

#### Prozess in Düsseldorf systematisches Vorgehen in der Verwaltung

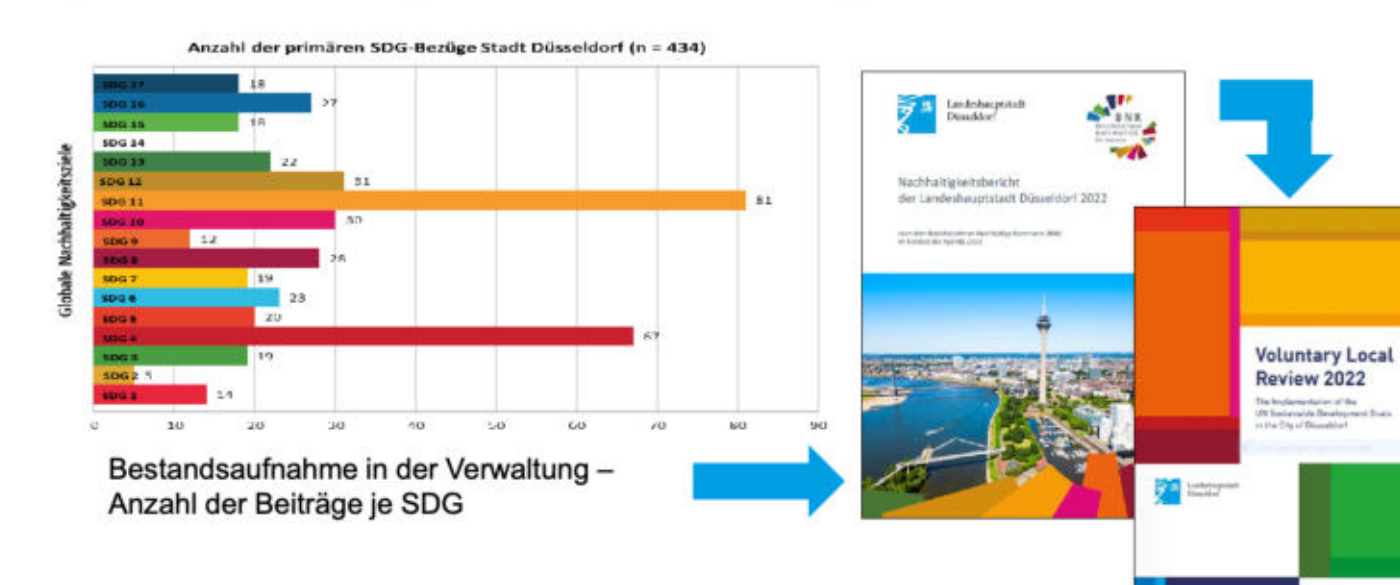

10 Amt für Umwelt- und Verbraucherschutz

#### Nachhaltigkeit in Düsseldorf gestalten

Handlungsfelder strategische Säulen des Gesamtprozesses Nachhaltigkeit

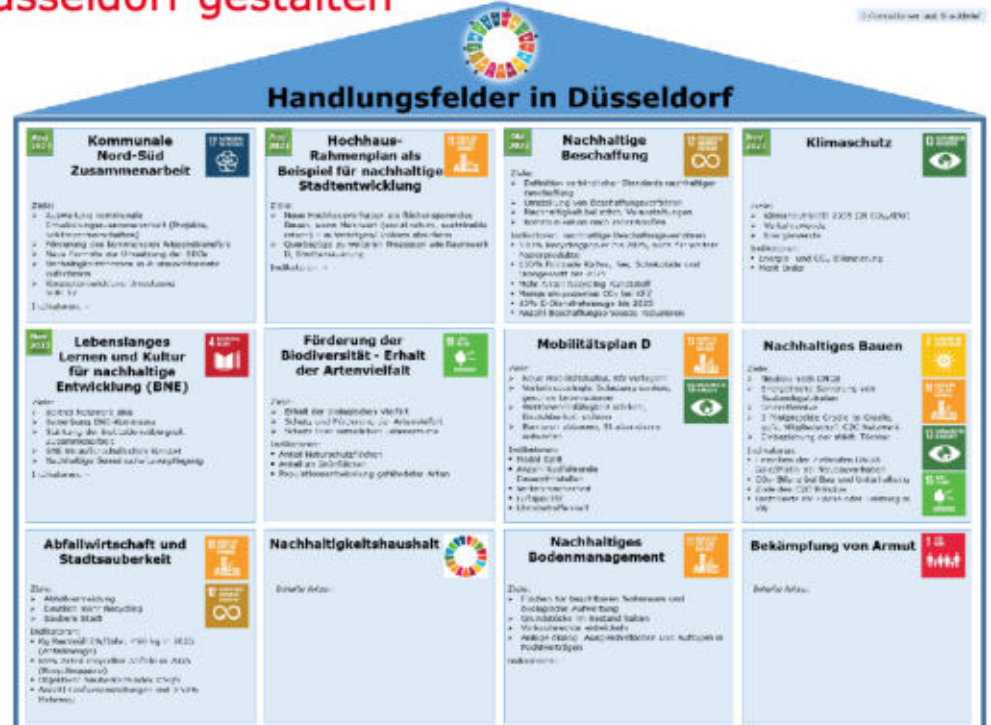

Nachhaltigkeit in Düsseldorf

## **Agenda 2030** · Prozess in Düsseldorf

· Nachhaltigkeit mitgestalten

12 Amt für Umwelt- und Verbraucherschutz

#### Nachhaltigkeit in Düsseldorf mitgestalten Infos auf der Website

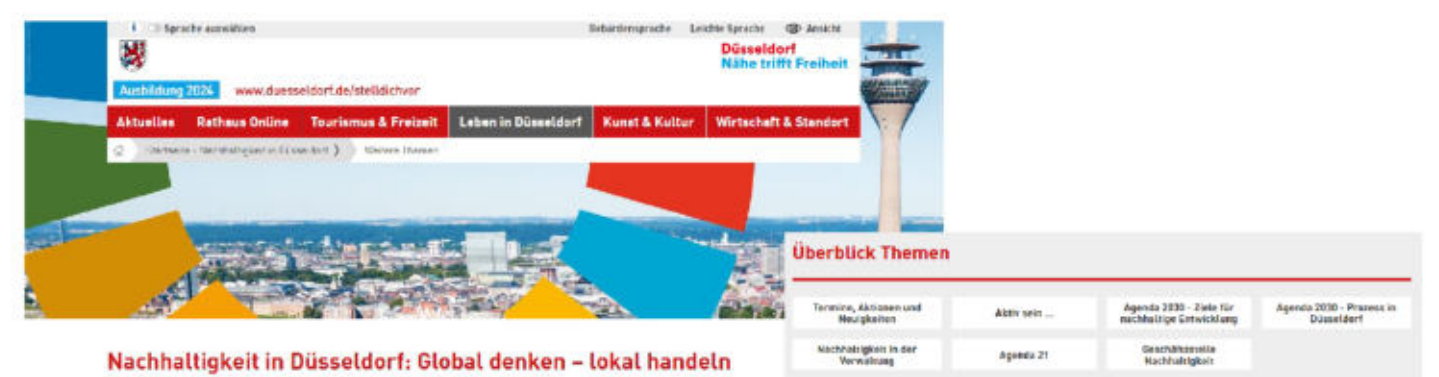

Ökologisch verträglich, sozial gerecht und wirtschaftlich zu handeln, heißt Nachhaltigkeit gestalten

Dre Stadt Düsseldort hat beschipsion, die verthoeten Nochhartigkeitse eie, die 17 SUG (Suitbraak) Deretopment Goods), mit Leben<br>An Ellien, grildal oo denkem und total zu banden: Verwalting, Politik und jede<sup>n</sup>t Titre eine

Angebise, sich zu informeren, Nachfullplant konkret zu leben und gemeinsam aktiv zu werden, hinde Sie auf dieser Seite ebenso.<br>wie aktuelle Benichte zu Aktivitäten in Düsselderf.

Wir ergreifen die Chance, Nachhaltigkeit in Düsseldorf miteinander und Nireinander umzusetzen.

13 Amt für Umwelt- und Verbraucherschutz

#### Nachhaltigkeit in Düsseldorf mitgestalten Aktuelles - u. a. Angebote Qualifizierung für Engagierte

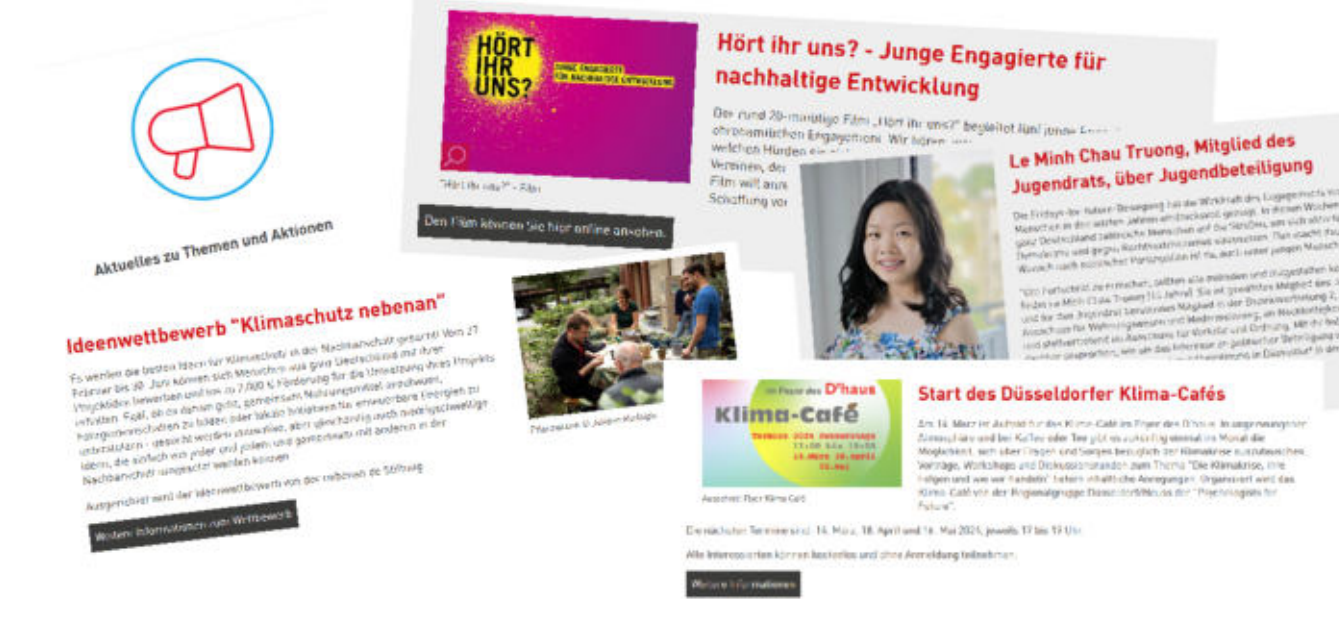

14 Amt für Umwelt- und Verbraucherschutz

### Nachhaltigkeit in Düsseldorf mitgestalten<br>Übersicht Organisationen - nach SDG sortiert

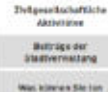

#### zur Umsetzung des 500 12 in Büsseldorf / ADFC Fabrred Fück- und Reparaturisary

[2] GRIV Westchaft für Febreiteter, Rolleforen & Co.

.<br>166 Nochtaltioar Komarn - Ubersicht über Orte, Angebate, Meen, Organisationen und<br>2001 en für nachhelt gen Komarn. 22 Americansis Visit Dogarten Dosseldorf - Mongochen gartenne, Garten be Sopperk mit "Cash & Rica Pilates - Waren and Spender and Separatium ... Checks to Credite NBD Resterreis ruppe Dissentator!

.<br>Report for Pousi - Kamperation mit Kleinanterhalle<br>benamfiltebreitschwendung zu rodusturen.

"[alchaes Disselder] - Hede ass aweker Hand .<br>"Transtaring Obtasiden' - Printgersonan miten Labe<br>anders, die sie an Fairteilern abheien können. offer für eich zeitlich und für

Fahrnadwerkstatt ASM Halanich Heine-Universität

:<br>| Consprint v. V. - Export Card, recochieders Westerstrom | Poterod, Hotz, Keramiku, a.)

Serrechal in nachhallig - Engagement s. B. für turn Niebburg und nachhalliges

.<br>Cjarlim luže Rome - Sladin navi Kuvellini (dana).

- Channiberalshiffe Disselated Aufbereitung von Mibelarund Rückergeräte
- Keatheas Wertyst Kiedung, Bücher, Obs. Mittel, Reachabsonew

15 Amt für Umwelt- und Verbraucherschutz

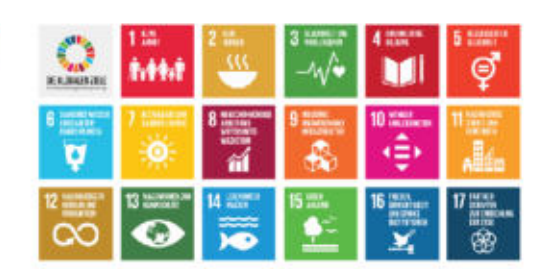

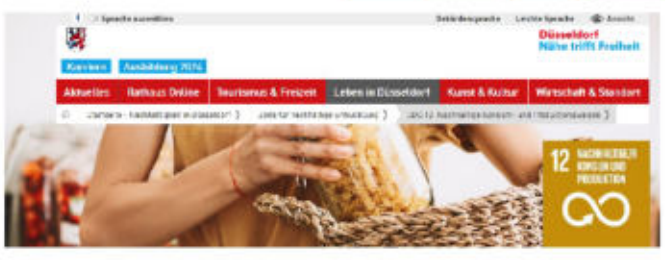

SDG 12: Nachhaltige Konsum- und Produktionsweisen

- Beiträge der Stadtverwaltung
- Aktive Organisationen und Initiativen ۰
- Was können Sie tun → Tipps für den Alltag

#### Nachhaltigkeit in Düsseldorf mitgestalten Newsletter, Veranstaltungen, digitale Formate

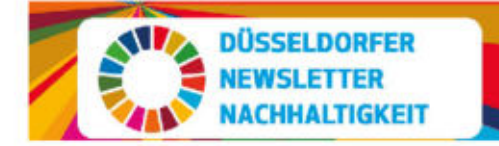

- Newsletter (Information . und Inspiration)
- Terminkalender (aktuelle  $\bullet$ und regelmäßige Veranstaltungen)
- digitale Formate, z. B.  $\bullet$ Podcasts

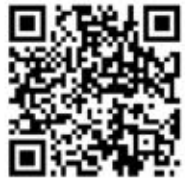

16 Amt für Umwelt- und Verbraucherschutz

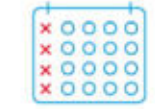

### Nachhaltigkeit in Düsseldorf mitgestalten<br>Angebote für Zivilgesellschaft: s. www.duesseldorf.de/nachhaltigkeit

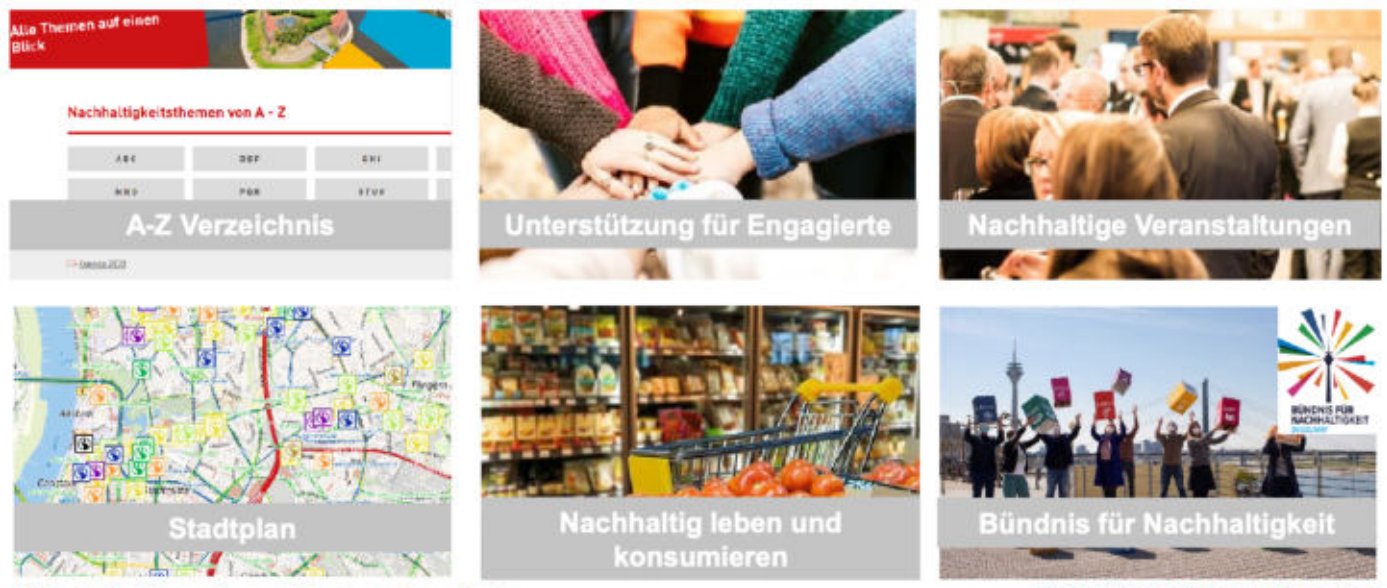

17 Amt für Umwelt- und Verbraucherschutz

### Nachhaltigkeit in Düsseldorf mitgestalten<br>Angebote für Zivilgesellschaft

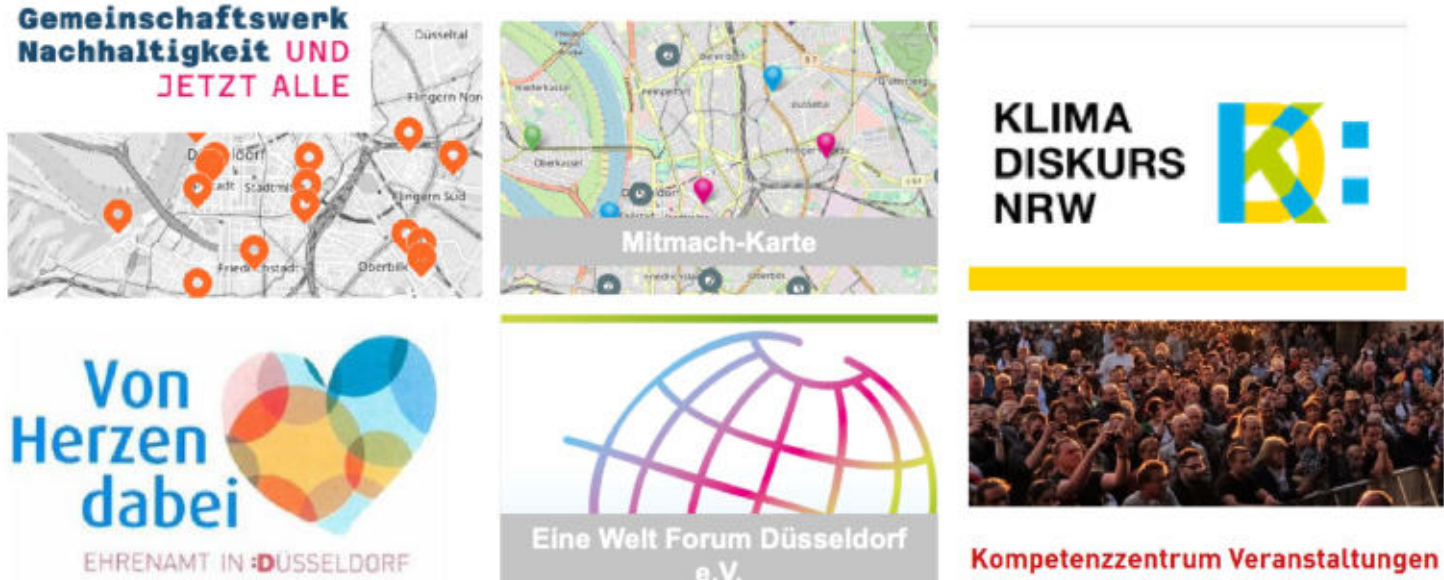

18 Amt für Umwelt- und Verbraucherschutz

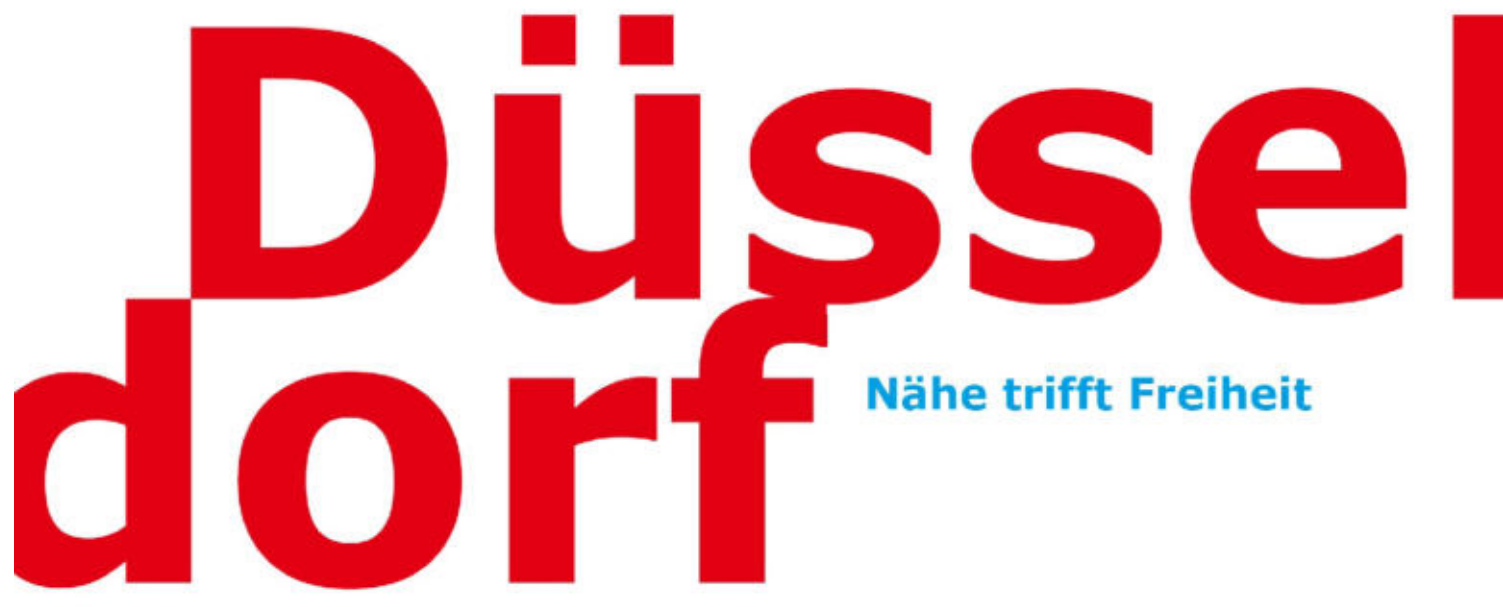

Herausgegeben von:

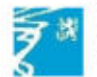

Landeshauptstadt Düsseldorf Amt für Umwelt- und Verbraucherschutz

Kontaktdaten Geschäftsstelle Nachhaltigkeit nachhaltigkeit@duesseldorf.de

www.duesseldorf.de/nachhaltigkeit

**Public Climate School** Düsseldorf, 15. Mai 2024

## Klimaanpassung

20 Amt für Umwelt- und Verbraucherschutz

Klimaanpassungskonzept für die Landeshauptstadt Düsseldorf<br>Bestandsaufnahme

#### Welche Klimaveränderungen müssen wir

#### in Düsseldorf betrachten?

21 Amt für Umwelt- und Verbraucherschutz

#### Klimaveränderungen Entwicklungen

#### Temperaturzunahme und Hitze

- · Zunahme der Jahresdurchschnittstemperaturen
- · Häufigere und länger andauernde Hitzeperioden

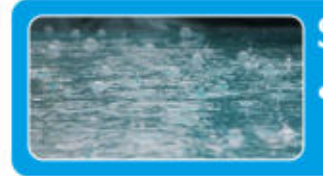

#### Starkniederschläge

· Zunahme des Anteils an Starkniederschlägen am Gesamtniederschlag

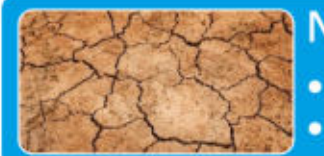

#### Niederschlagsverschiebungen und Trockenheit

· Allmähliche Niederschlagsverschiebung in den Winter · Häufigere und längere Trockenperioden im Sommer

22 Amt für Umwelt- und Verbraucherschutz

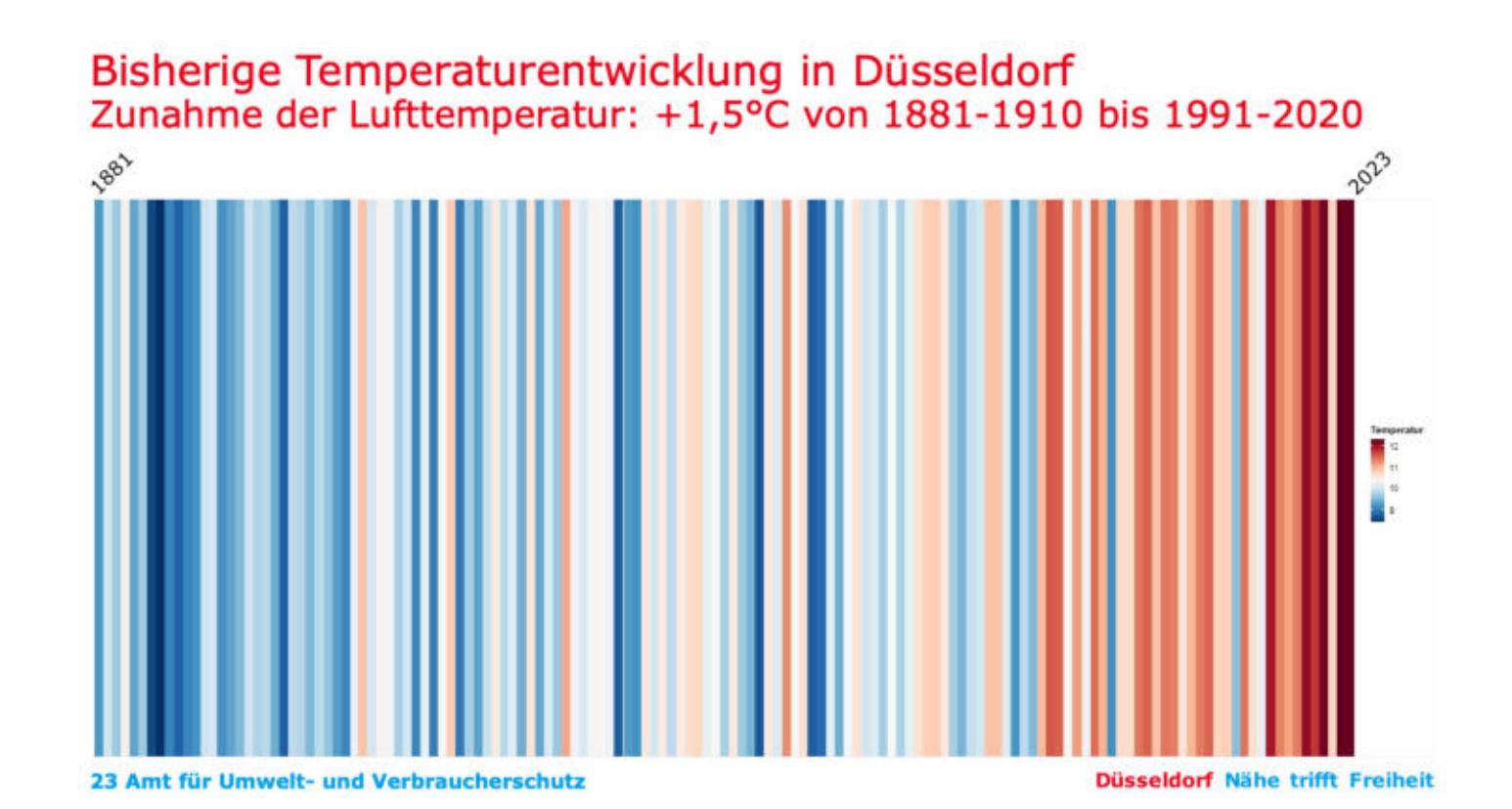

### Zukünftige Temperaturentwicklung in Düsseldorf<br>Klimazwilling Toulouse

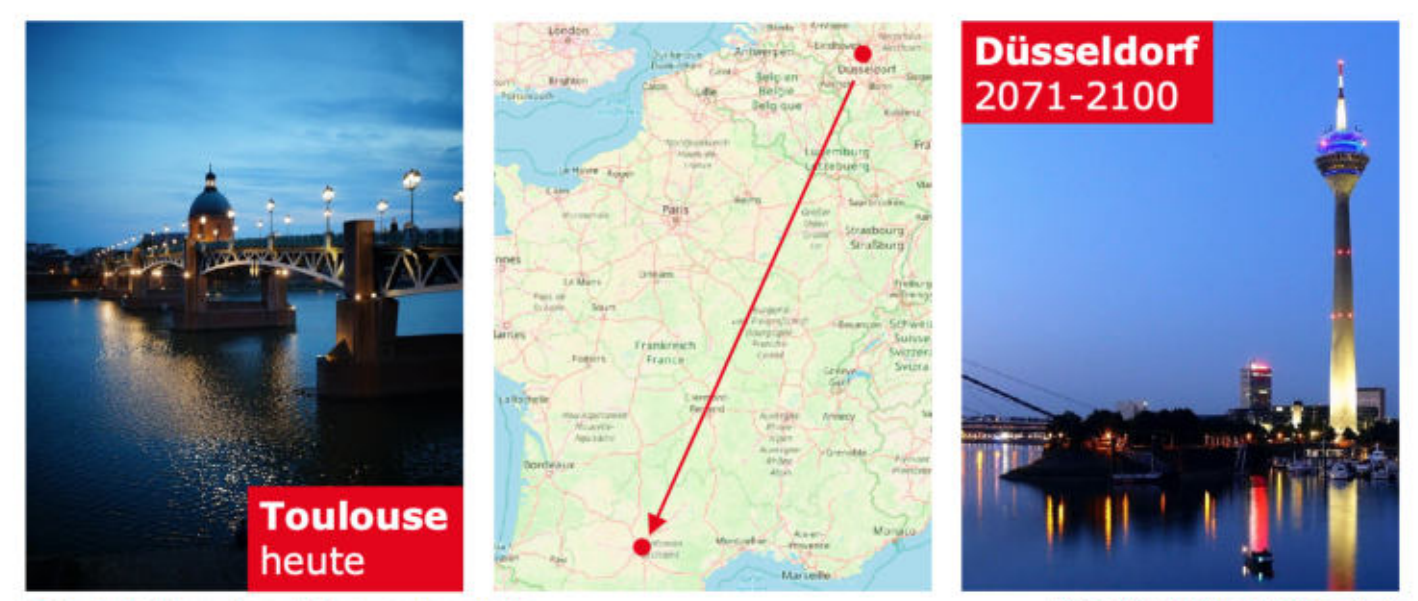

24 Amt für Umwelt- und Verbraucherschutz

Düsseldorf Nähe trifft Freiheit

### Klimaveränderungen<br>Phänologischer Garten zeigt veränderte Jahreszeiten

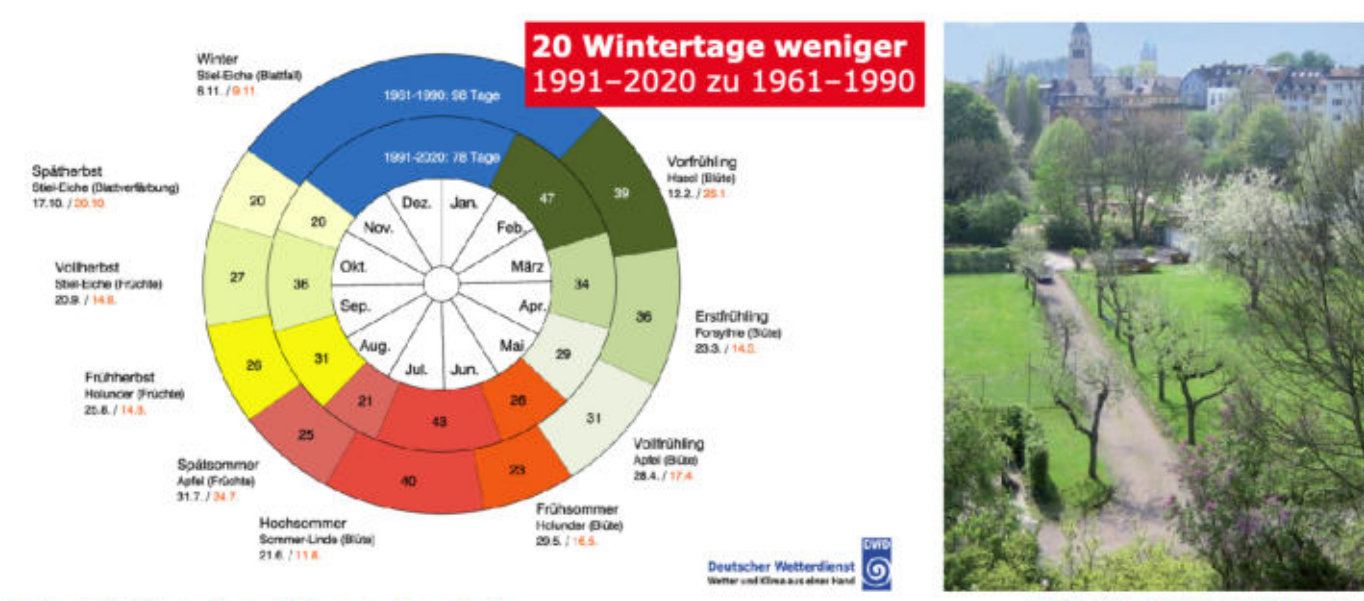

25 Amt für Umwelt- und Verbraucherschutz

Klimaanpassungskonzept für die Landeshauptstadt Düsseldorf<br>Betroffenheitsanalyse

### Wie betroffen sind wir von den

#### Klimaveränderungen in Düsseldorf?

26 Amt für Umwelt- und Verbraucherschutz

#### Betroffenheit durch Klimaveränderungen

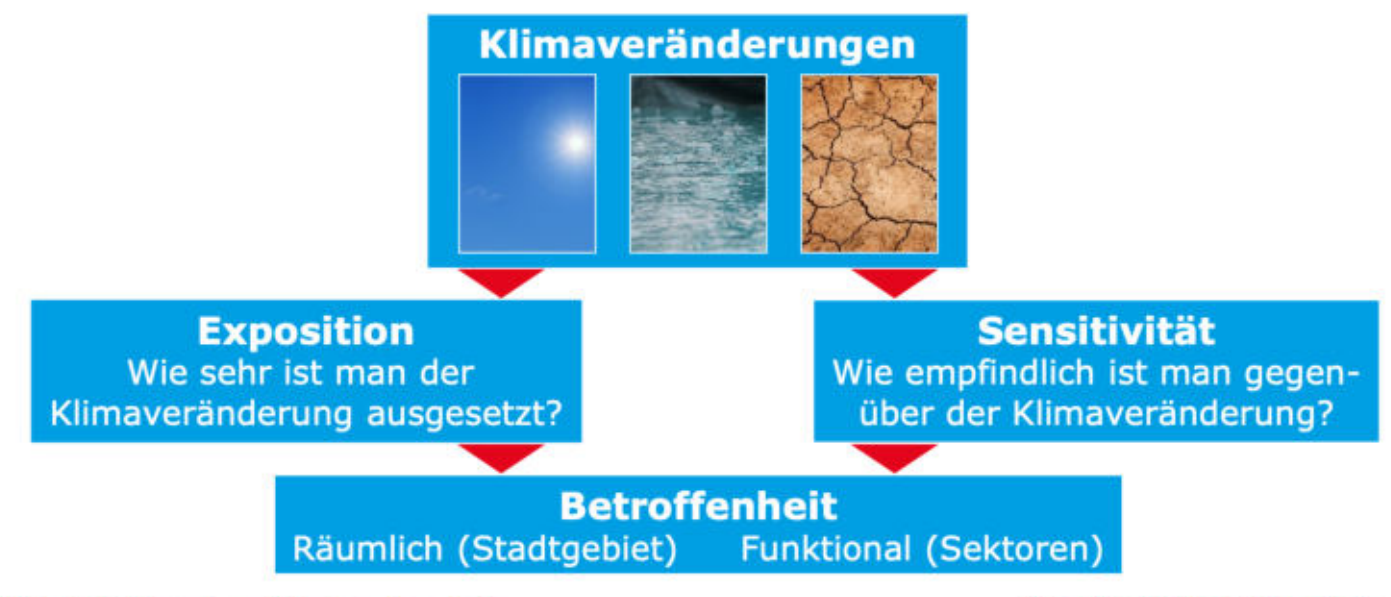

27 Amt für Umwelt- und Verbraucherschutz

#### Räumliche Betroffenheit Hitze - Tag (Ist)

Periode: 1971-2000 Kriterium: PET ≥ 36°C Flächen: Wohnen & Arbeiten

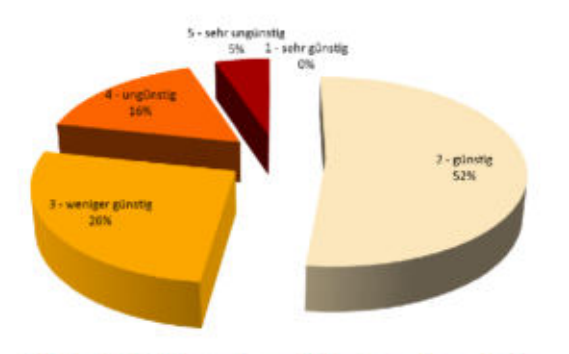

28 Amt für Umwelt- und Verbraucherschutz

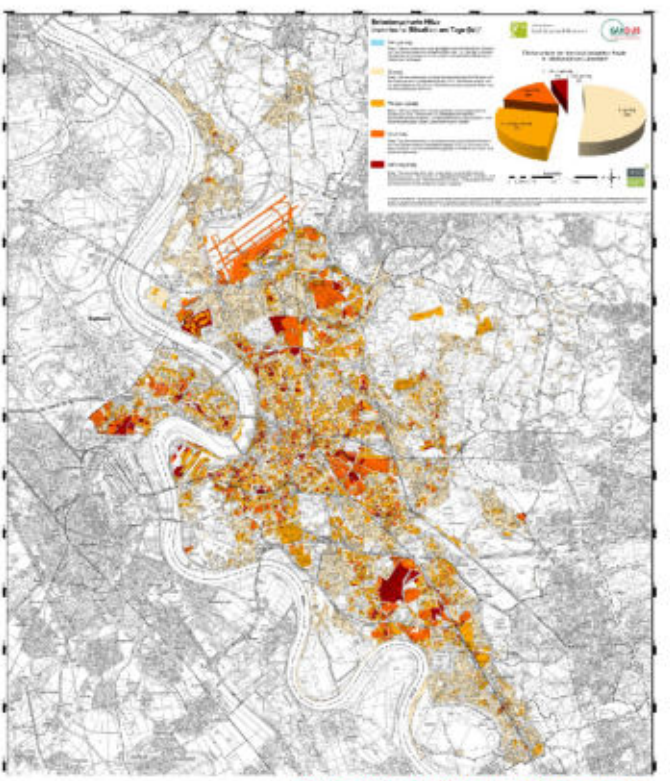

#### Räumliche Betroffenheit Hitze - Tag (Zukunft)

Periode: 2041-2070 Kriterium: PET ≥ 36°C Flächen: Wohnen & Arbeiten

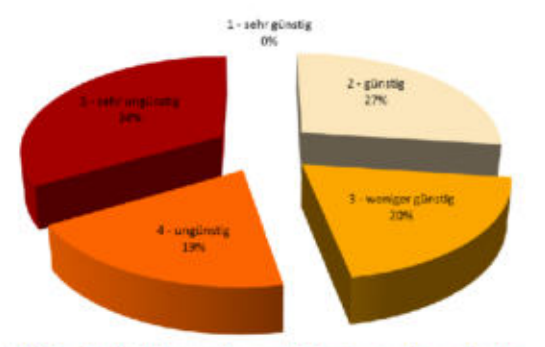

29 Amt für Umwelt- und Verbraucherschutz

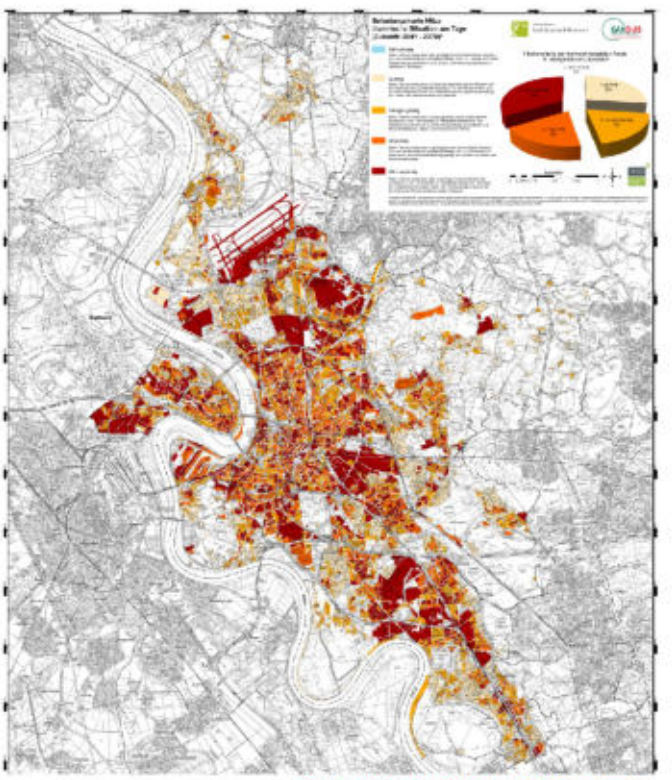

#### Räumliche Betroffenheit Hitze - Nacht (Ist)

Periode: 1971-2000 Kriterium: Tropennächte Flächen: Wohnen

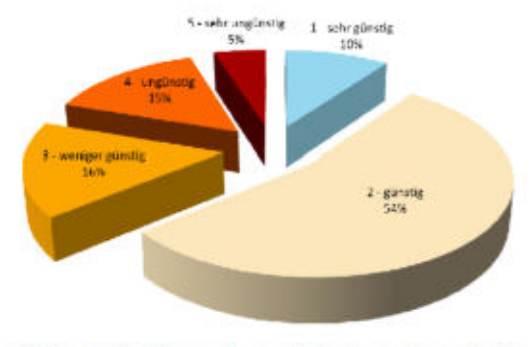

30 Amt für Umwelt- und Verbraucherschutz

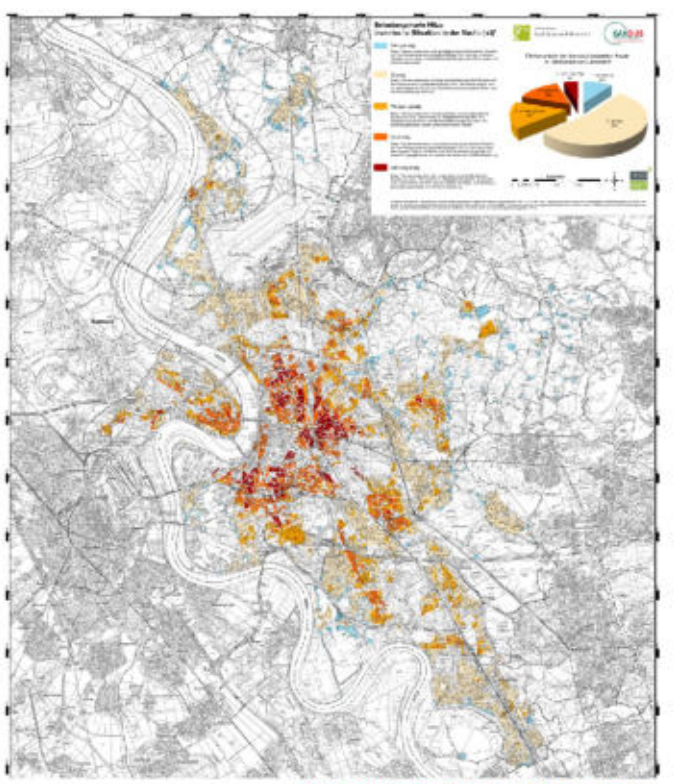

#### Räumliche Betroffenheit Hitze - Nacht (Zukunft)

Periode: 2041-2070 Kriterium: Tropennächte Flächen: Wohnen

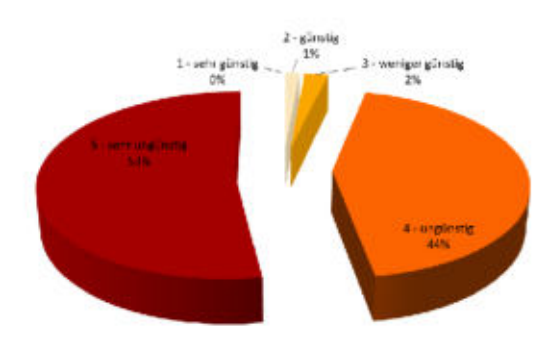

31 Amt für Umwelt- und Verbraucherschutz

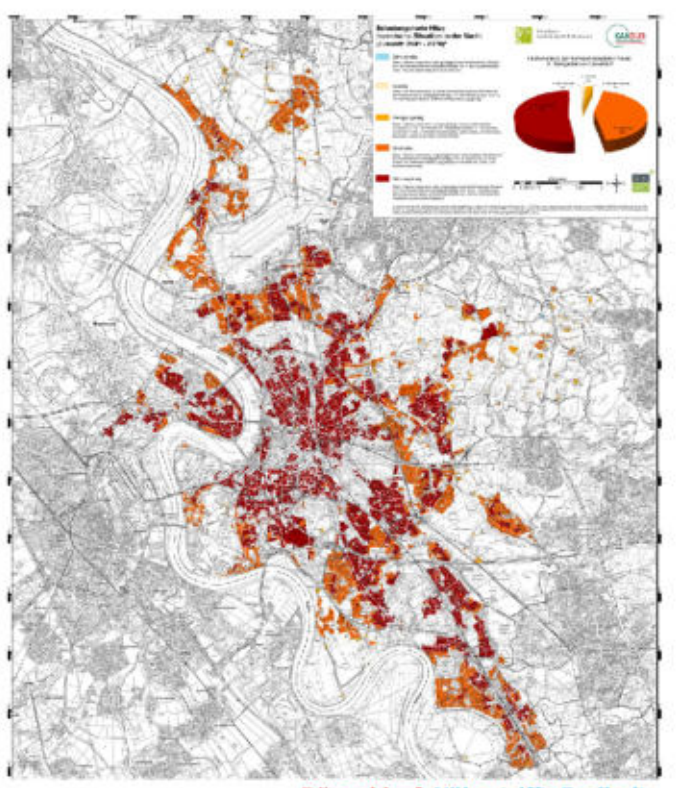

Klimaanpassungskonzept für die Landeshauptstadt Düsseldorf<br>Maßnahmenentwicklung

### Was tun wir in Düsseldorf, um uns an

#### diese Klimaveränderungen anzupassen?

32 Amt für Umwelt- und Verbraucherschutz

#### 15 Schlüsselmaßnahmen (SM)

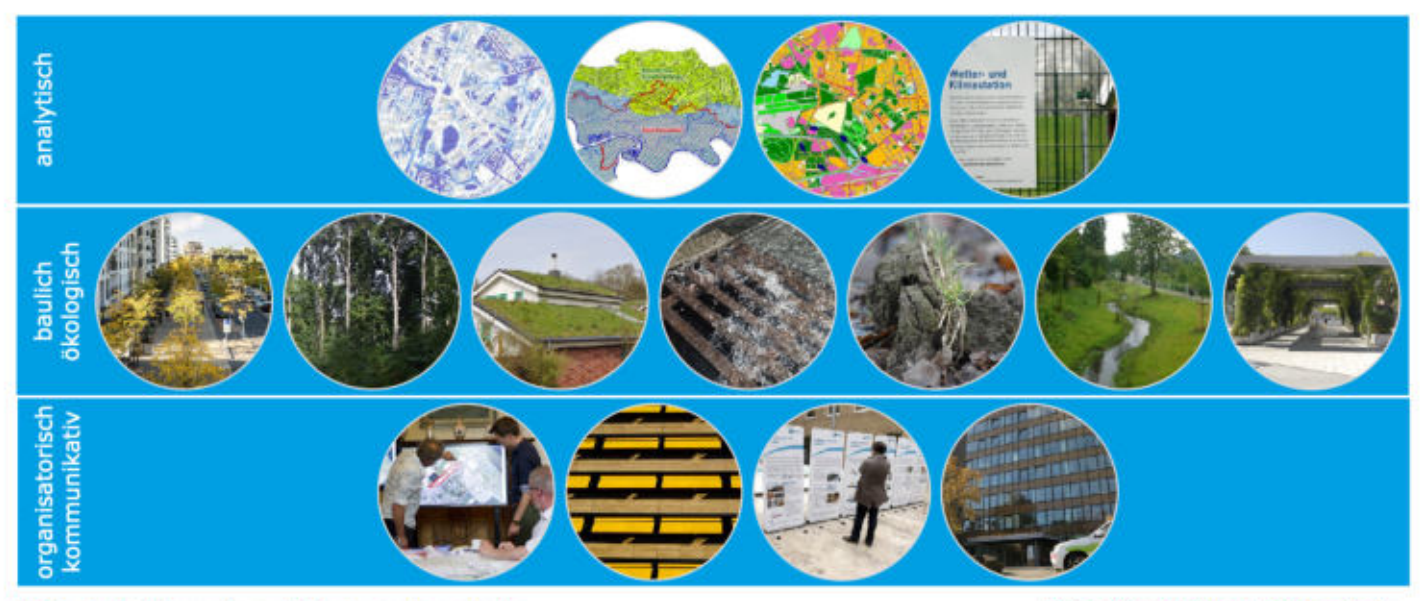

33 Amt für Umwelt- und Verbraucherschutz

#### SM 3 Fortschreibung und Detaillierung der Klimaanalyse

- · Grundlage für die Berücksichtigung der Klimabelange in der Planung
- Nutzung in allen . Planverfahren, zum Schutz von kühlen Rückzugsräumen tagsüber und von<br>Kaltluftstrukturen für die nächtliche Abkühlung

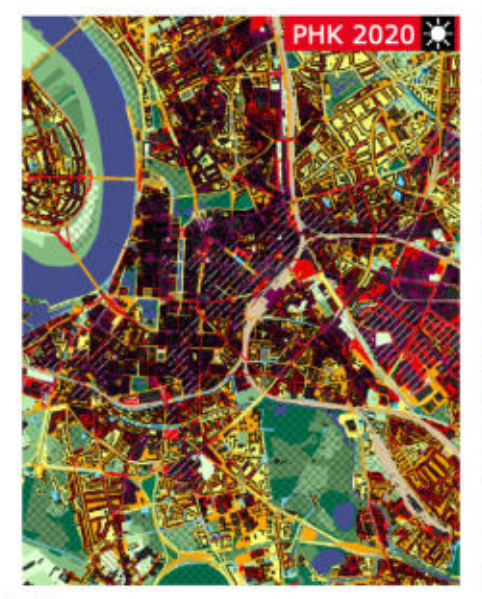

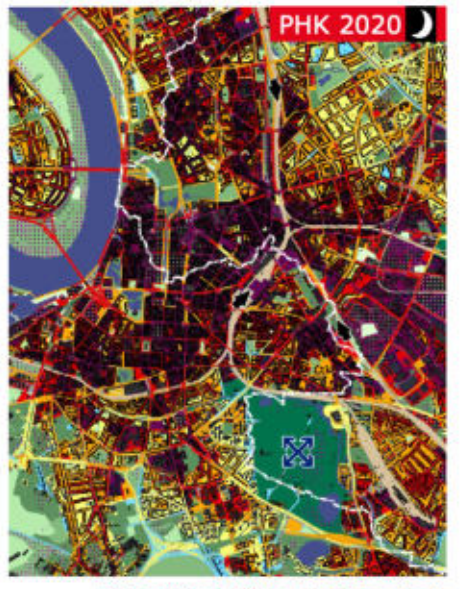

**Düsseldorf Nähe trifft Freiheit** 

#### SM 5 Düsseldorfer Stadtbaumkonzept

- Neupflanzungen und Sanierung von Baumstandorten an **Straßen**
- Pflanzung von Zukunftsbäumen
- Weiterentwicklung zu "Düsseldorf pflanzt<br>Zukunft": z.B. Schattenbäume für Spielplätze,<br>Bürgerbäume für private Gärten

35 Amt für Umwelt- und Verbraucherschutz

maps.duesseldorf.de/stadtbaumkonzept

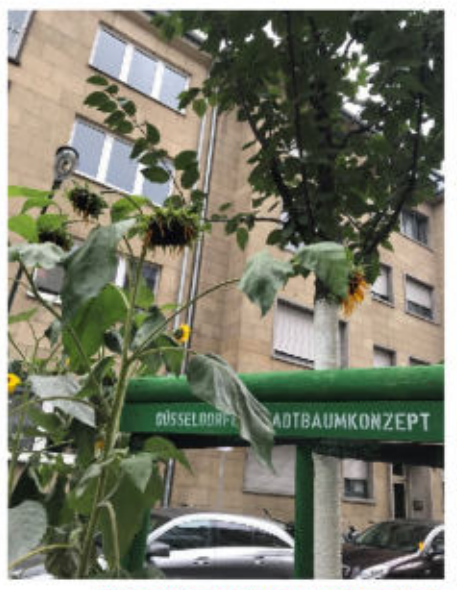

#### SM 7 Dach-, Fassaden- und Innenhofbegrünung

- Förderprogramm zur<br>Dach-, Fassaden-۰ und Innenhofbegrünung (DAFIB)
- Verpflichtung und Qualitätsstandards zur Flachdachbegrünung für neue Bebauungspläne
- Mehr Fassadenbegrünungen bei Gebäuden der Stadt

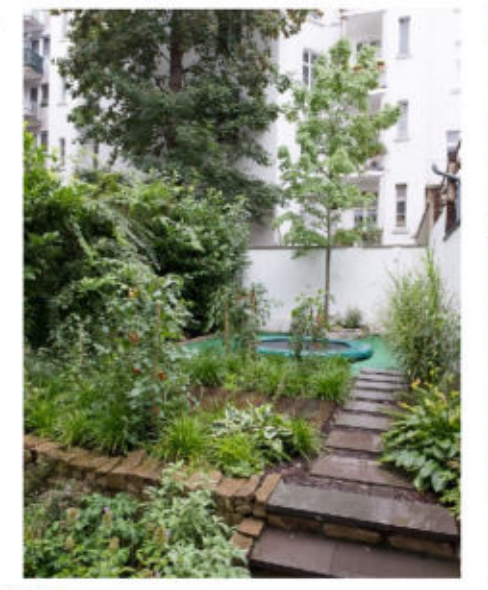

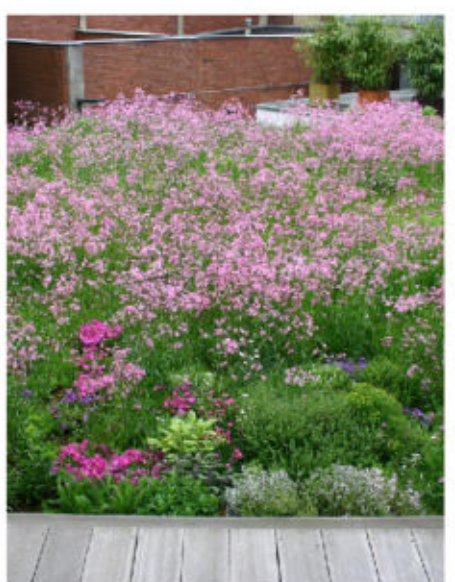

**Düsseldorf Nähe trifft Freiheit** 

#### SM 8 Konzept zum Umgang mit Starkregenereignissen

Beispiel Starkregenberatung

- Kostenlose Beratung alle Düsseldorfer  $\bullet$ Hauseigentümer/-innen seit März 2018
- Inhalte  $\bullet$ 
	- ← Analyse von Schwachpunkten
	- √ Tipps zur Optimierung von Schutzmaßnahmen
	- ← Beratung vor Ort mit Besichtigung des Objekts

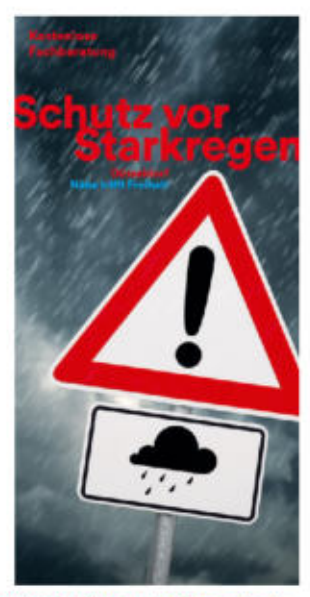

**Düsseldorf Nähe trifft Freiheit** 

#### SM 11 Abkühlung und Verschattung

Grüner, blauer, heller,<br>schattiger. Beispiele

- · Pilotprojekt Kübelbäume
- Projekt Stadt-Wald:<br>Wald-Stadt
- Entsiegelung und Entstegerung<br>Begrünung von<br>Schulhöfen
- **Brumisateure**  $\bullet$

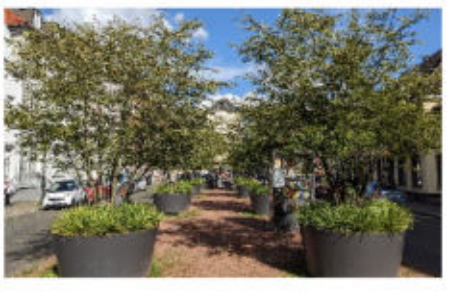

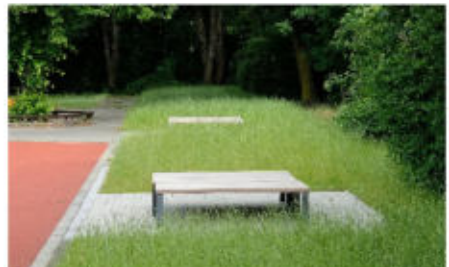

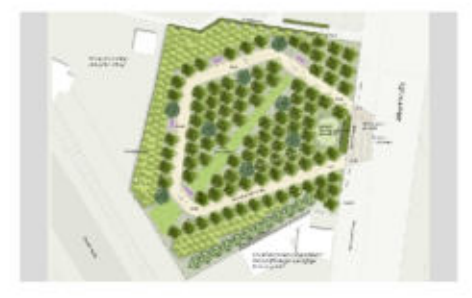

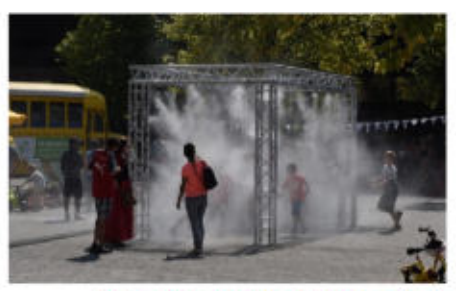

Düsseldorf Nähe trifft Freiheit

#### SM 11 Abkühlung und Verschattung Ausbau des Trinkbrunnennetzes

- Kontinuierlicher Ausbau des ò. Trinkbrunnennetzes seit 2020 in Partnerschaft mit den Stadtwerken Düsseldorf
- 20 Trinkbrunnenstandorte installiert und 16 weitere Standorte in der konkreten Planung (März 2024)
- Einsatz von robusten Dauerläufern mit möglichst ortsnaher Versickerung

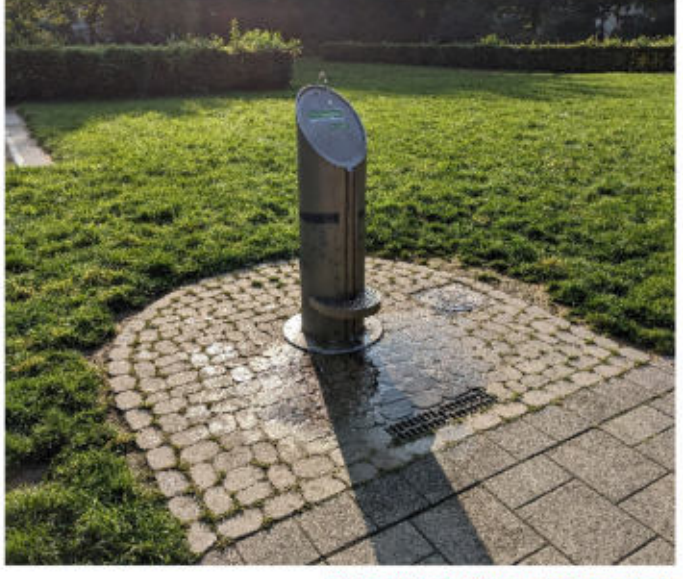

**Düsseldorf Nähe trifft Freiheit** 

Klimaanpassungskonzept für die Landeshauptstadt Düsseldorf<br>Weitere Angebote

### Möchten Sie noch mehr wissen?

40 Amt für Umwelt- und Verbraucherschutz

### Informationsportal<br>www.duesseldorf.de/klimaanpassung

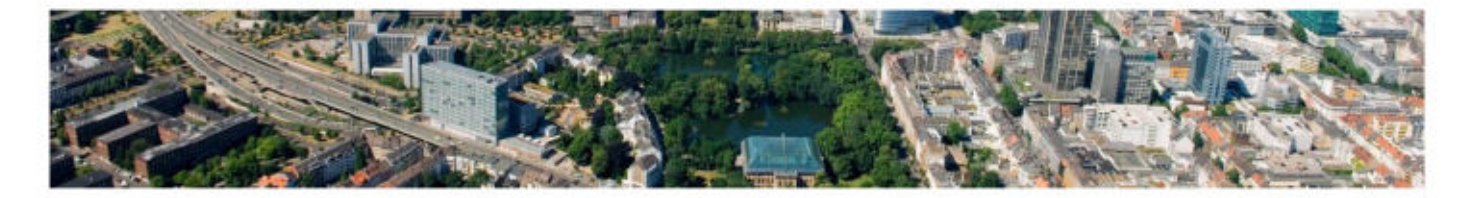

#### **Stadt-Klima-Anpassung**

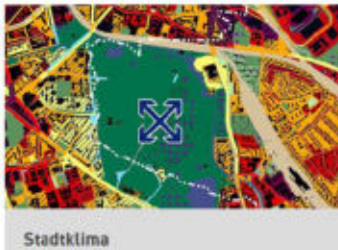

41 Amt für Umwelt- und Verbraucherschutz

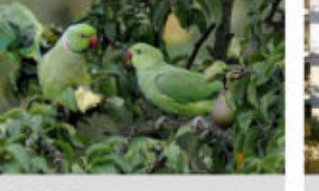

Klimawandel

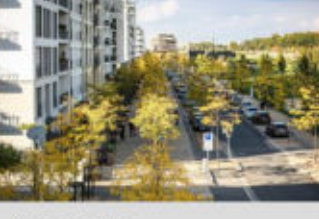

Klimaanpassung

 $\bullet$ Düsseldorf Nähe trifft Freiheit

### Klima(wandeln) in Düsseldorf<br>Stadtspaziergang zum Thema Klimaanpassung mit Düsseldorf Tourismus

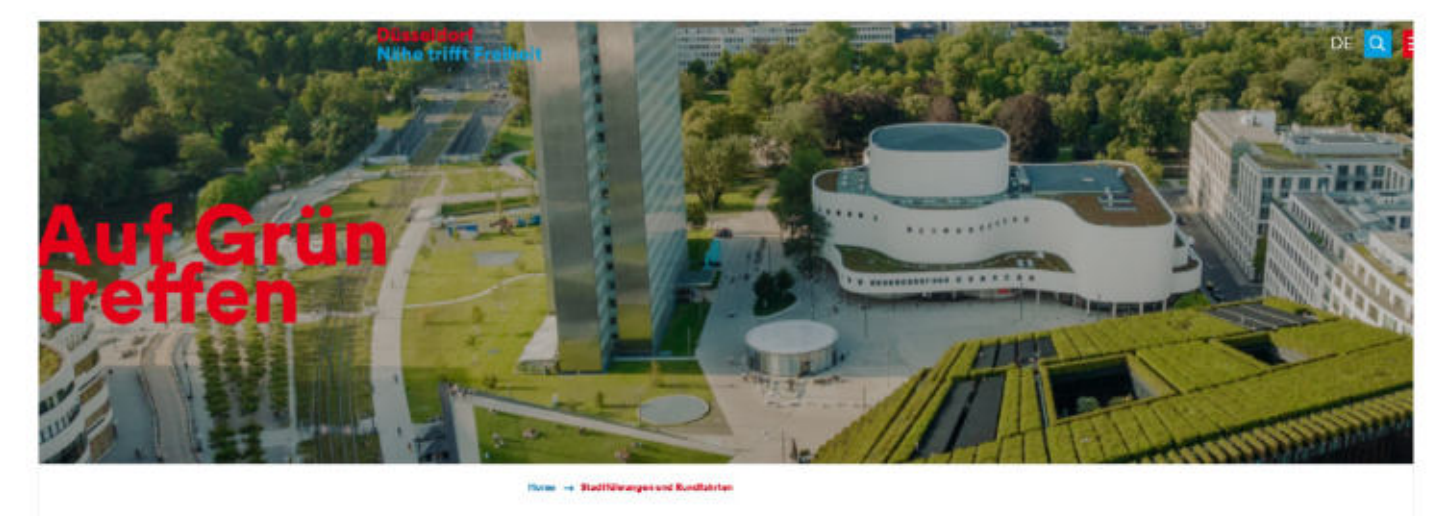

Klima (wandeln) in Düsseldorf

42 Amt für Umwelt- und Verbraucherschutz

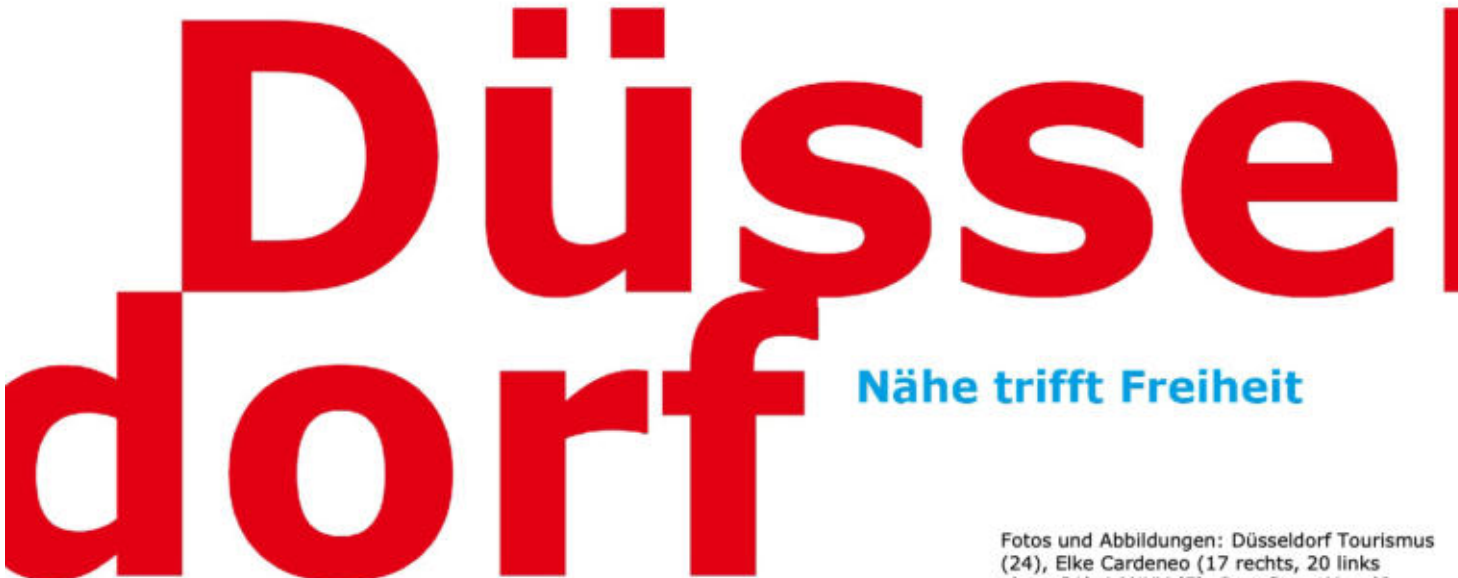

Herausgegeben von:

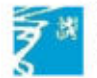

Landeshauptstadt Düsseldorf Amt für Umwelt- und Verbraucherschutz

Kommunales Klimamanagement/ Klimaanpassung Louisa Rose louisa.rose@duesseldorf.de

Fotos und Abbildungen: Düsseldorf Tourismus<br>(24), Elke Cardeneo (17 rechts, 20 links<br>oben, 21), LANUV (5), OpenStreetMap (6<br>Mitte), pixabay (3, 4, 6 links, 6 rechts, 9),<br>Stefan Wenzel (20 rechts unten), Toulouse<br>Métropole Fotos und Abbildungen)

Public Climate School<br>Düsseldorf, 15. Mai 2024

# Klimaschutz

44 Amt für Umwelt- und Verbraucherschutz

## **Düsseldorf** wird klimaneutral

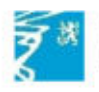

Landeshauptstadt Düsseldorf Amt für Umwelt- und Verbraucherschutz

45

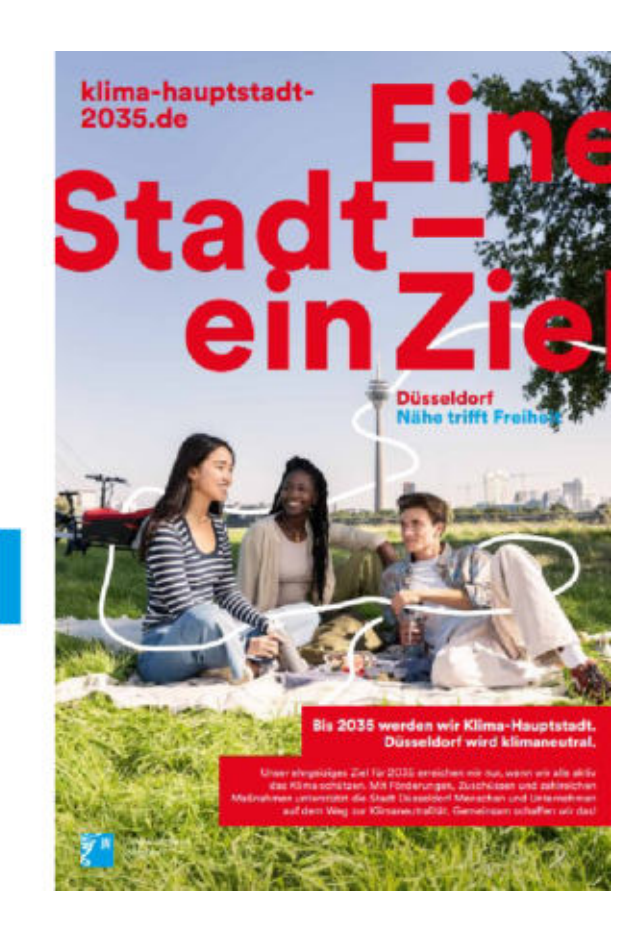

#### Klimaschutz Global denken - lokal handeln

- Düsseldorf als lebenswerte Stadt erhalten bzw.  $\cdot$ Lebensqualität in Düsseldorf steigern
- Den nachfolgenden Generationen eine ¥. lebenswerte Stadt hinterlassen
- Anerkennung und Wahrnehmung der globalen  $\bullet$ **Verantwortung**
- Klimaschutz als Gemeinschaftsaufgabe:  $\bullet$ Jede:r kann zu, mehr Lebensqualität, Gesundheit, Bildung, sozialem Miteinander, mehr Natur in der Stadt, weniger CO<sub>2</sub> und einer intakten Umwelt, weniger Armut und Chancengleichheit, bezahlbarem Wohnraum und verträglicher Mobilität, Frieden und Gerechtigkeit beitragen.

46 Amt für Umwelt- und Verbraucherschutz

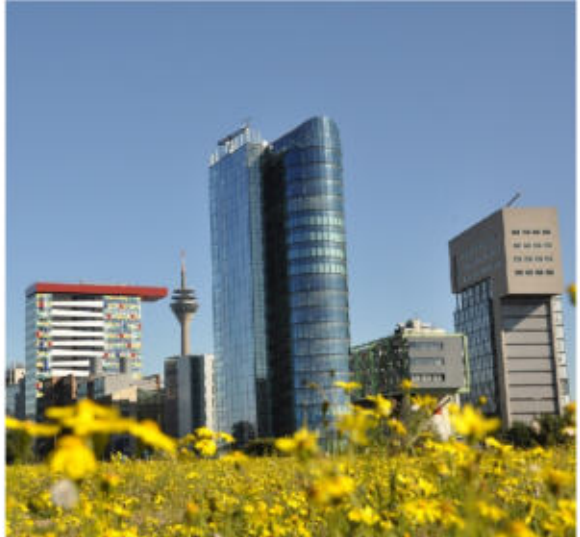

Klimaschutz Ratsbeschluss "Climate Emergency" 2019

### Ziel: **2 Tonnen Treibhausgase** pro Kopf pro **Jahr in 2035**

47 Amt für Umwelt- und Verbraucherschutz

#### Der Einfluss von Kommunen

Städte für drei Viertel der globalen CO<sub>2</sub>-Emissionen<br>verantwortlich. Deshalb spielen Städte wesentliche Rolle bei<br>Einhaltung des 1,5 bzw. 2°C-Ziels

Städte als:

- Vorbild
- Planer und Regulierer
- Versorger und Anbieter
- Berater und Promoter
- Prozess(mit-)gestalter, Kommunikator

48 Amt für Umwelt- und Verbraucherschutz

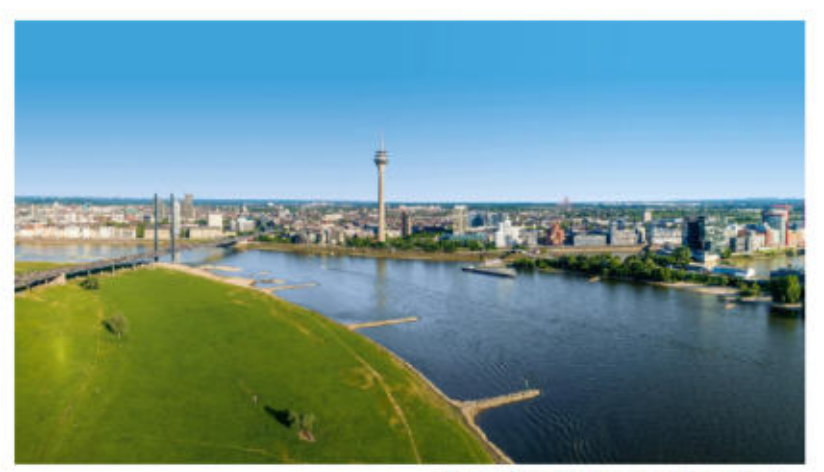

#### Der Einfluss von Kommunen

EU, Bund, Land  $\rightarrow$  60%

Trendentwicklung  $\rightarrow$  15 %

**Stadt Düsseldorf**  $\rightarrow$  25 %

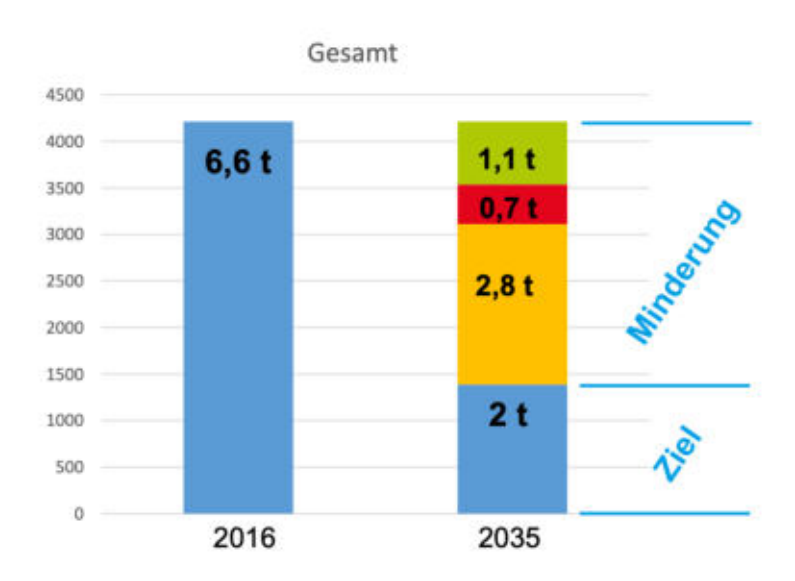

49 Amt für Umwelt- und Verbraucherschutz

#### Pfad zur Klimaneutralität Entwicklung der Treibhausgas-Emissionen seit 1987

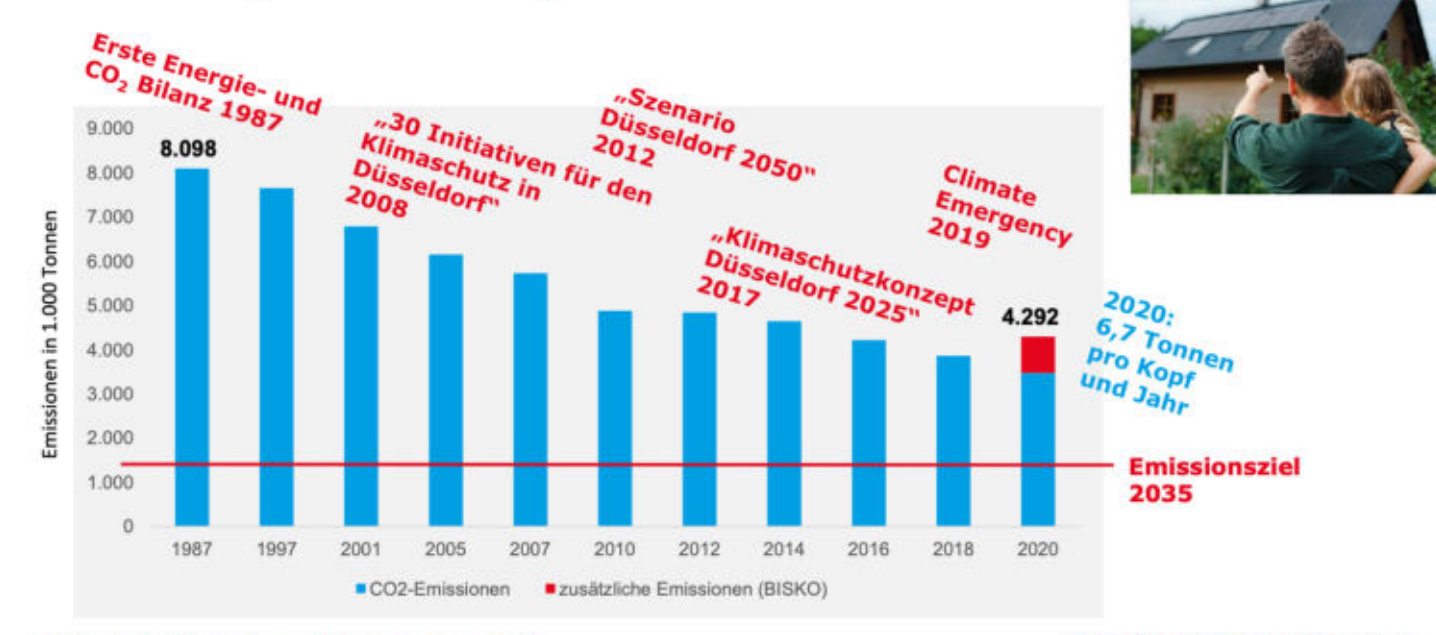

50 Amt für Umwelt- und Verbraucherschutz

**Düsseldorf Nähe trifft Freiheit** 

**Thomas Lines** 

raun

#### Pfad zur Klimaneutralität Düsseldorf im Vergleich

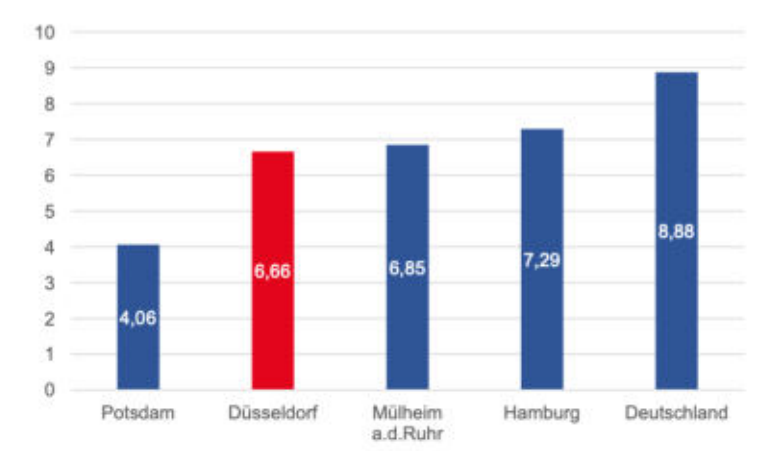

#### THG-Bilanzen für 2020 im Vergleich

Düsseldorf liegt 25 Prozent unter dem  $\ddot{\phantom{0}}$ Bundesdurchschnitt

Abb.: THG-Emissionen in Tonnen pro Kopf und Jahr von Großstädten und im Bundesschnitt.

51 Amt für Umwelt- und Verbraucherschutz

#### Aufgabenfelder, Organisation

- > Abteilung Kommunales Klimamanagement 3 Sachgebiete, aktuell 25 Mitarbeitende
- Seit 2021 zur Erreichung der Klimaschutzziele zur Verfügung: 60 Mio € pro Jahr ≯
- > Dezentrale, ämterübergreifende Zusammenarbeit durch 4 Klimaschutzmanager\*innen sowie Klimaschutzkoordinator\*innen in 14 Ämtern und Dezernaten
- > Fraktionsübergreifende Unterstützung zum Klimaschutzprozess in Düsseldorf

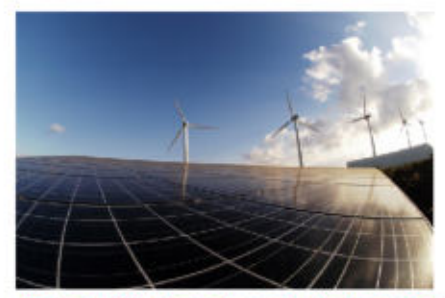

52 Amt für Umwelt- und Verbraucherschutz

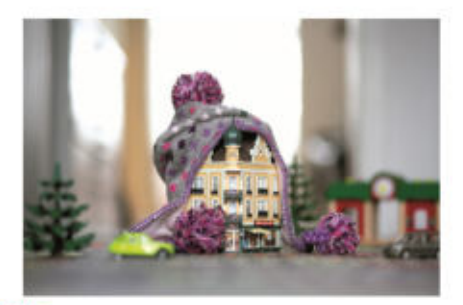

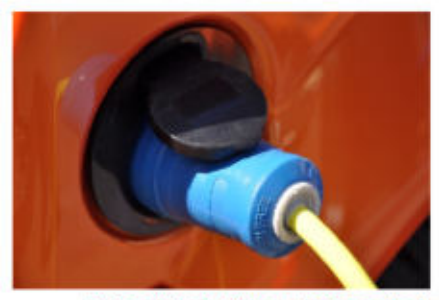

**Düsseldorf Nähe trifft Freiheit** 

#### Pfad zur Klimaneutralität Vermeiden – Reduzieren - Kompensieren

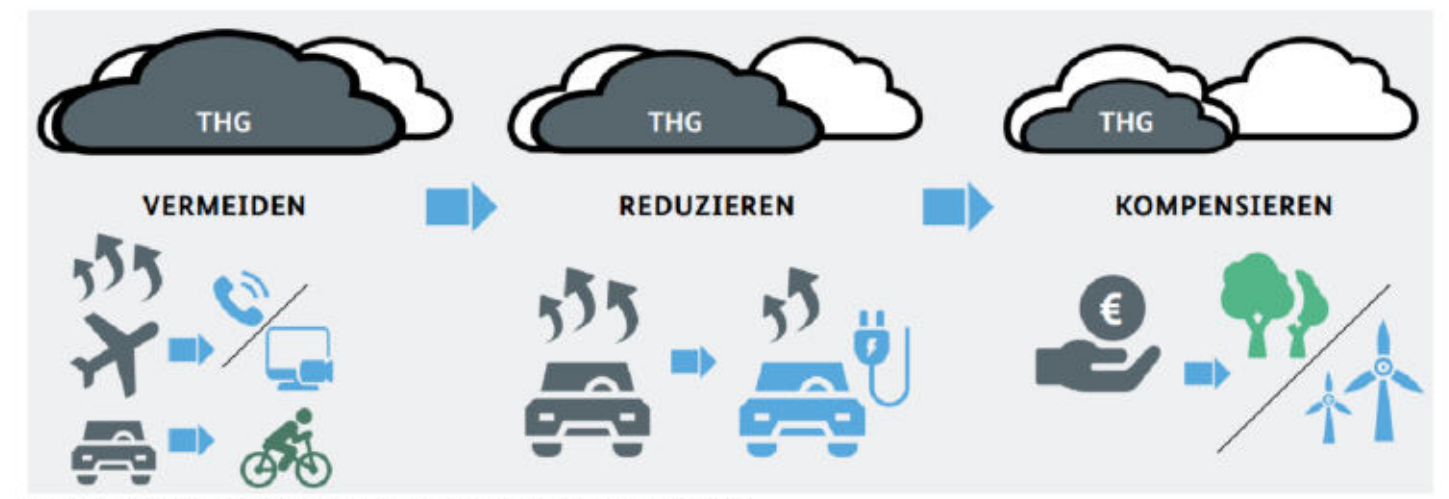

© BMZ Bundesministerium für wirtschaftliche Zusammenarbeit und Entwicklung

**53 Umweltamt** 

#### Pfad zur Klimaneutralität Klimaschutzkonzept Düsseldorf 2025

Bis 2025 konkrete Empfehlungen und Projektvorschläge, aufgeteilt auf sieben Strategiesäulen:

- 1. Energiesparendes Bauen und Sanieren in Wohngebäuden
- 2. Energieversorgung und -infrastruktur sowie erneuerbare Energien
- 3. Energieeffizienz bei Gewerbe, Handel, **Dienstleistung**
- 
- 4. Bildung<br>5. Vorbild Konzern Stadt Düsseldorf
- 6. Klimafreundliche Mobilität
- 7. Lebensstil und Konsum

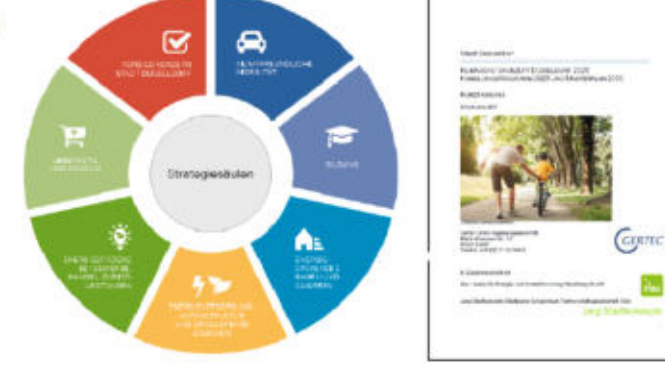

**54 Umweltamt** 

#### Sektor Städtische Einrichtungen

Im Rahmen der Solaroffensive werden städt. Liegenschaften mit PV-Anlagen nachgerüstet

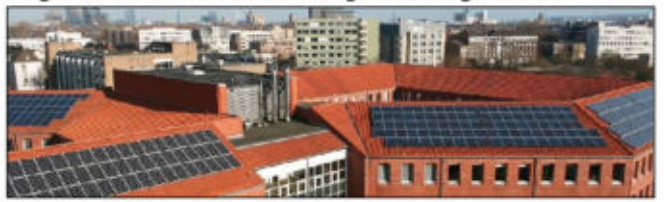

Einsatz von zertifiziertem Ökostrom in der gesamten Stadtverwaltung zur Treibhausgasreduktion

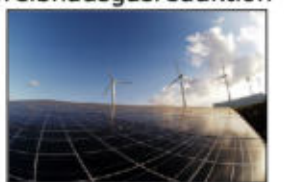

55 Amt für Umwelt- und Verbraucherschutz

Identifikation und Modernisierung der 32 bzw. 20 energetisch schlechteste Standorte im städtischen Gebäudebestand

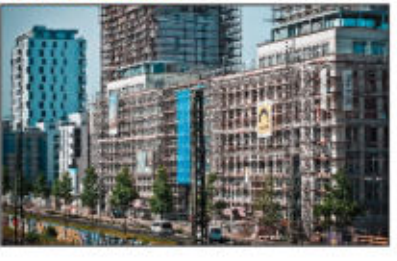

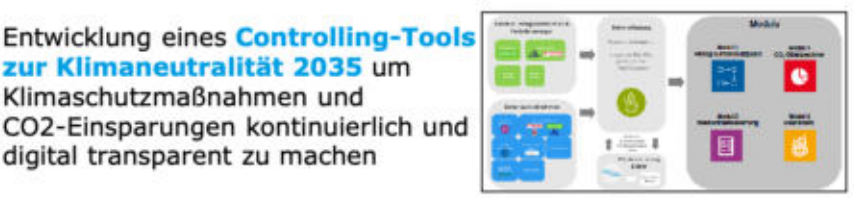

Düsseldorf Nähe trifft Freiheit

zur Klimaneutralität 2035 um Klimaschutzmaßnahmen und

digital transparent zu machen

#### Sektor Gewerbe/Handel/Dienstleitung/Industrie

"Düsseldorfer Klimapakt mit der Wirtschaft, der Initialpartner LHD, IHK, HWK, KH zu übergreifenden und integrierter Zusammenarbeit beim Klimaschutz. Unternehmen mit Standort Düsseldorf können "Klimapartner,, werden

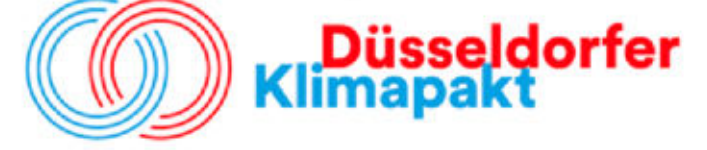

Unterstützung der **Umweltakademie der** KH Düsseldorf in Zusammenarbeit mit der Hochschule Düsseldorf

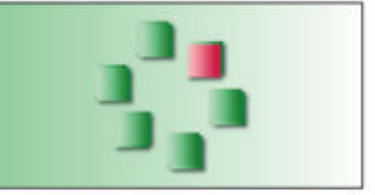

56 Amt für Umwelt- und Verbraucherschutz

**ÖKOPROFIT®** ist ein

betriebliches Umweltmanagementsystem mit Ziel, durch Energieeinsparungen und Ressourcenschonung in Betrieben Klimaschutz voranzubringen.

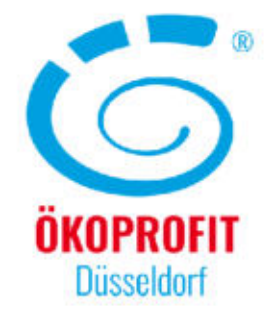

#### **Sektor Verkehr**

#### Kampagne **STADTRADELN ist**

Wettbewerb für Radverkehr und Klimaschutz mit Ziel, Radfahren als klimafreundliches Verkehrsmittel zu einem bestimmenden Thema machen

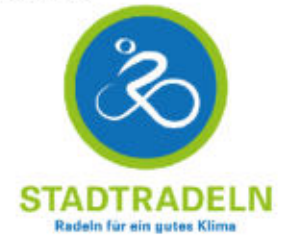

Mobilitätspartnerschaft Initiative von LHD, IHK, HWK, KH. Der Partnerschaft können sich alle Düsseldorfer Unternehmen anschließen, die die Mobilität ihres Betriebes umweltfreundlicher gestalten wollen.

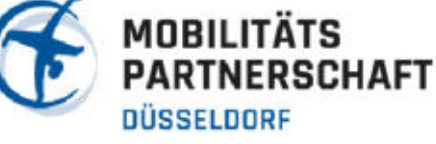

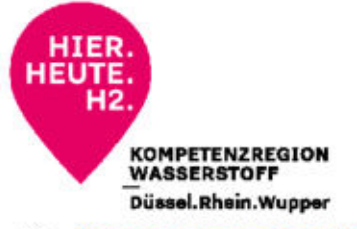

Die "Kompetenzregion Wasserstoff Düssel.Rhein.Wupper" realisiert Projekte für Markthochlauf der klimafreundlichen grünen Wasserstoffwirtschaft im Bereich Mobilität

57 Amt für Umwelt- und Verbraucherschutz

#### **Sektor Private Haushalte**

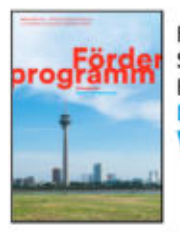

Förderung energetische Sanierung, Erneuerbare Energien über **Klimafreundlich Wohnen und Arbeiten** 

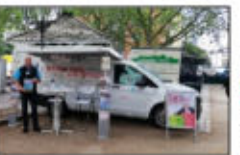

Mobile Beratung **Klimamobil in** Düsseldorf vor Ort unterwegs

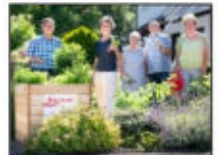

Förderung Urban Gardening, klimafreundliche Ernährung über **Essbare Stadt** 

58 Amt für Umwelt- und Verbraucherschutz

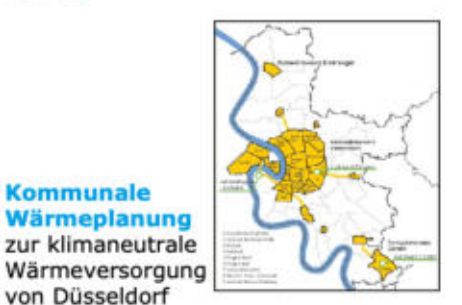

Klimakampagne für Bewusstsein Klimaschutz und Aktivierung Förderprogramme

**Kommunale** 

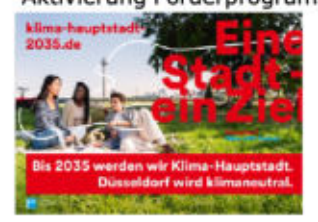

#### **Reallabor**

**Klimaschonende Entscheidungen in** dem Haushalte und Themenpaten klimafreundlichen Alltag kennenlernen, testen und verstetigen

**Camp** 

Im Klimasparbuch erfahren, wie man in Düsseldorf klimafreundlich leben, einkaufen, ausgehen und Mobil sein kann

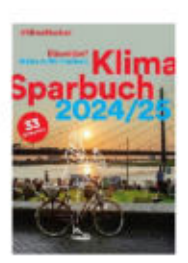

Düsseldorfer Schulen, Kitas reduzieren bei "mit Energie gewinnen" Wärme und Strom, Abfall, Ressourcen

mit ENERGIE gew

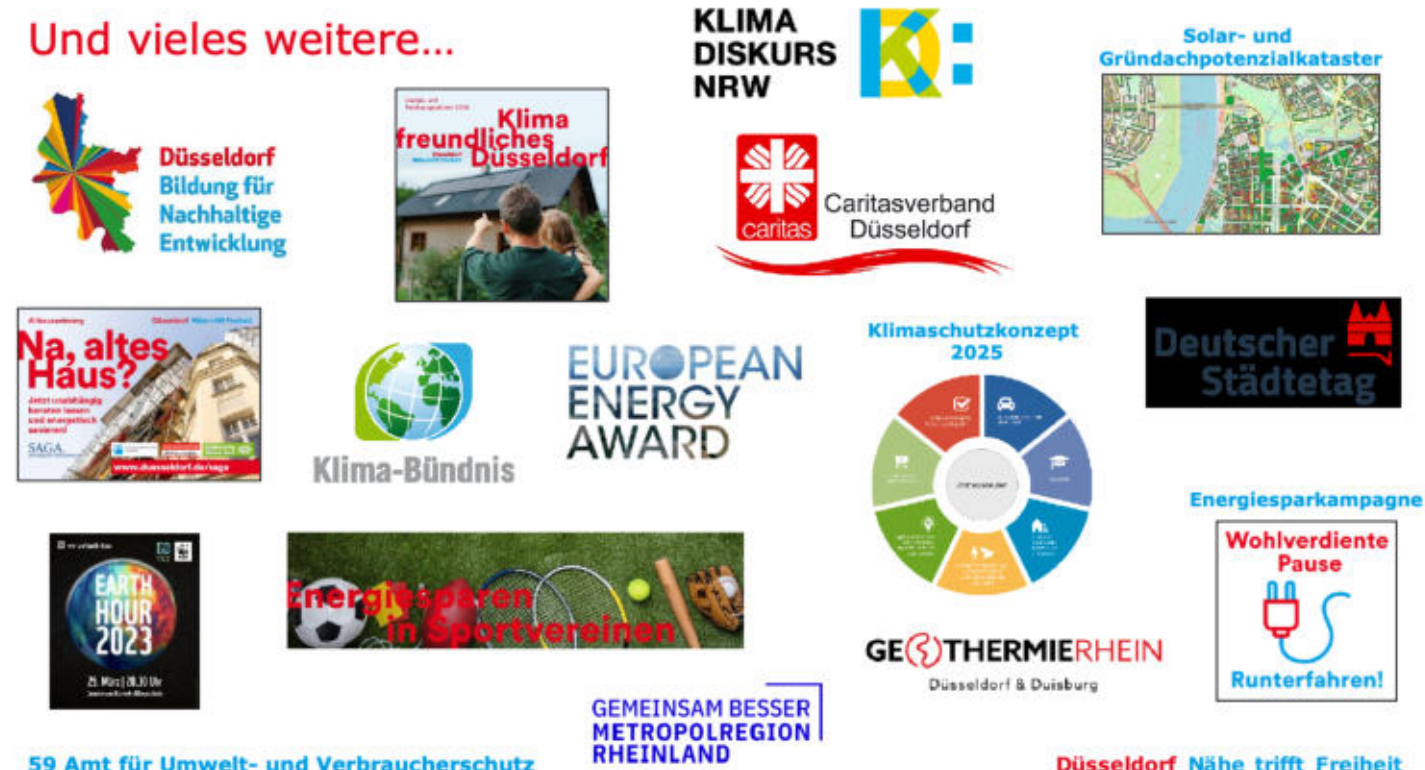

59 Amt für Umwelt- und Verbraucherschutz

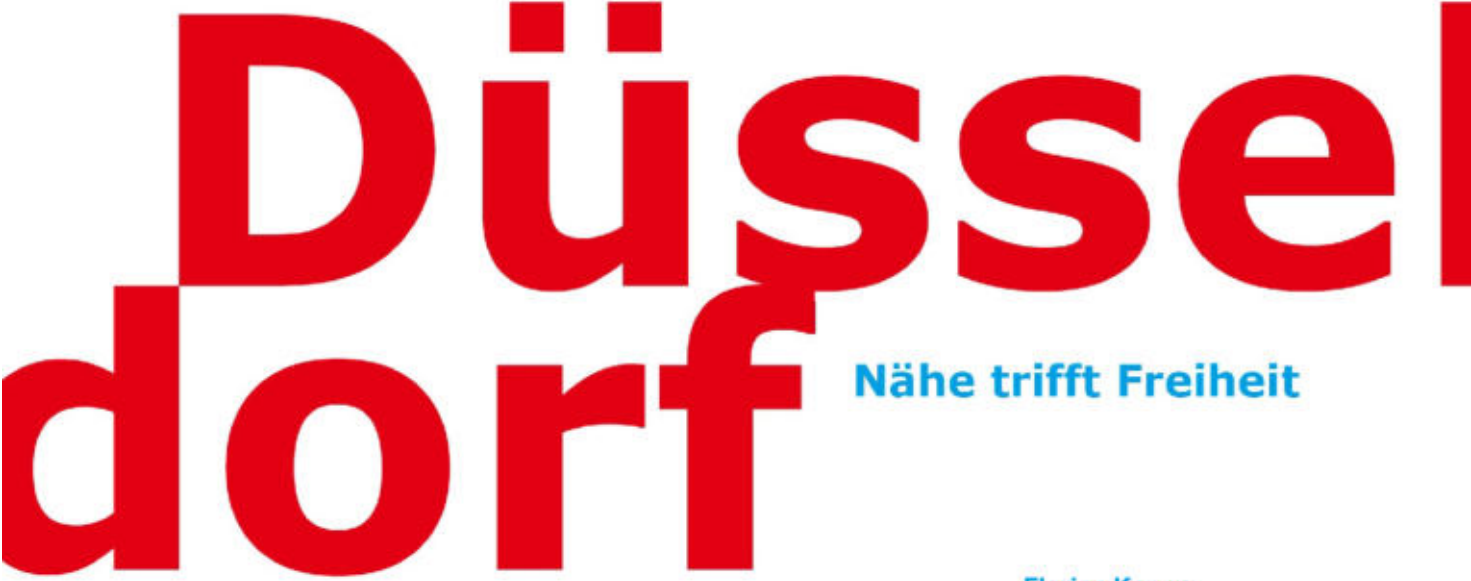

Herausgegeben von:

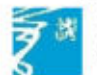

Landeshauptstadt Düsseldorf Amt für Umwelt- und Verbraucherschutz **Florian Konen** Klimaschutzmanager

Tel. +49 211 89-21962 E-Mail florian.konen@duesseldorf.de Ein Hinweis in eigener Sache...

Für die Klimaradtour am 24.05. von 16 bis 18 Uhr sind noch Plätze frei! Die Teilnahme ist kostenlos. Infos unter: https://www.stadtradeln.de/duesseldorf Anmeldung unter: stadtradeln@duesseldorf.de

61 Amt für Umwelt- und Verbraucherschutz